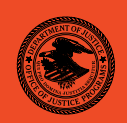

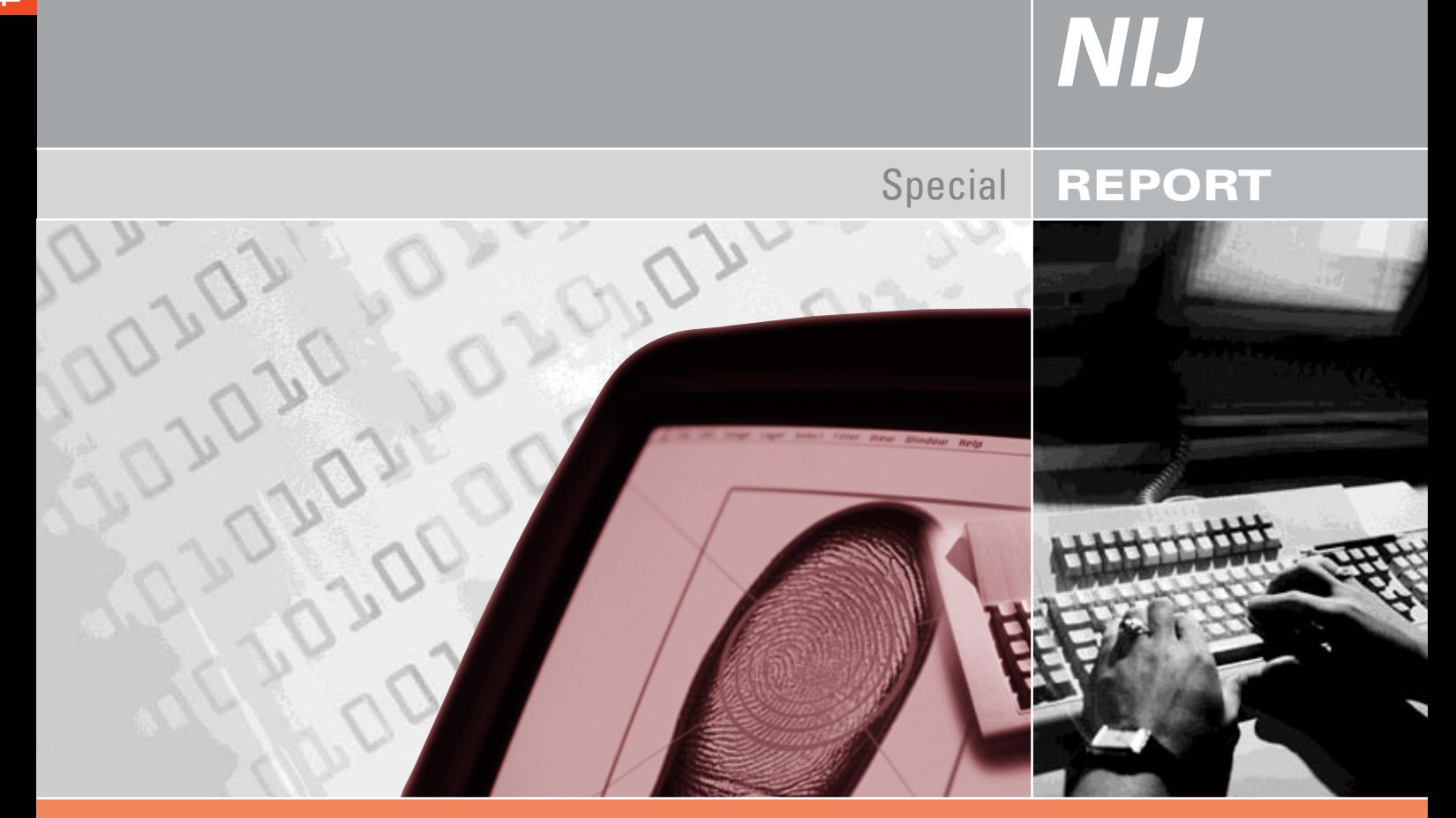

## Forensic Examination of Digital Evidence: A Guide for Law Enforcement

## **U.S. Department of Justice Office of Justice Programs**

810 Seventh Street N.W.

Washington, DC 20531

**John Ashcroft** *Attorney General*

**Deborah J. Daniels** *Assistant Attorney General*

**Sarah V. Hart** *Director, National Institute of Justice*

This and other publications and products of the U.S. Department of Justice, Office of Justice Programs, National Institute of Justice can be found on the World Wide Web at the following site:

**Office of Justice Programs National Institute of Justice** *http://www.ojp.usdoj.gov/nij*

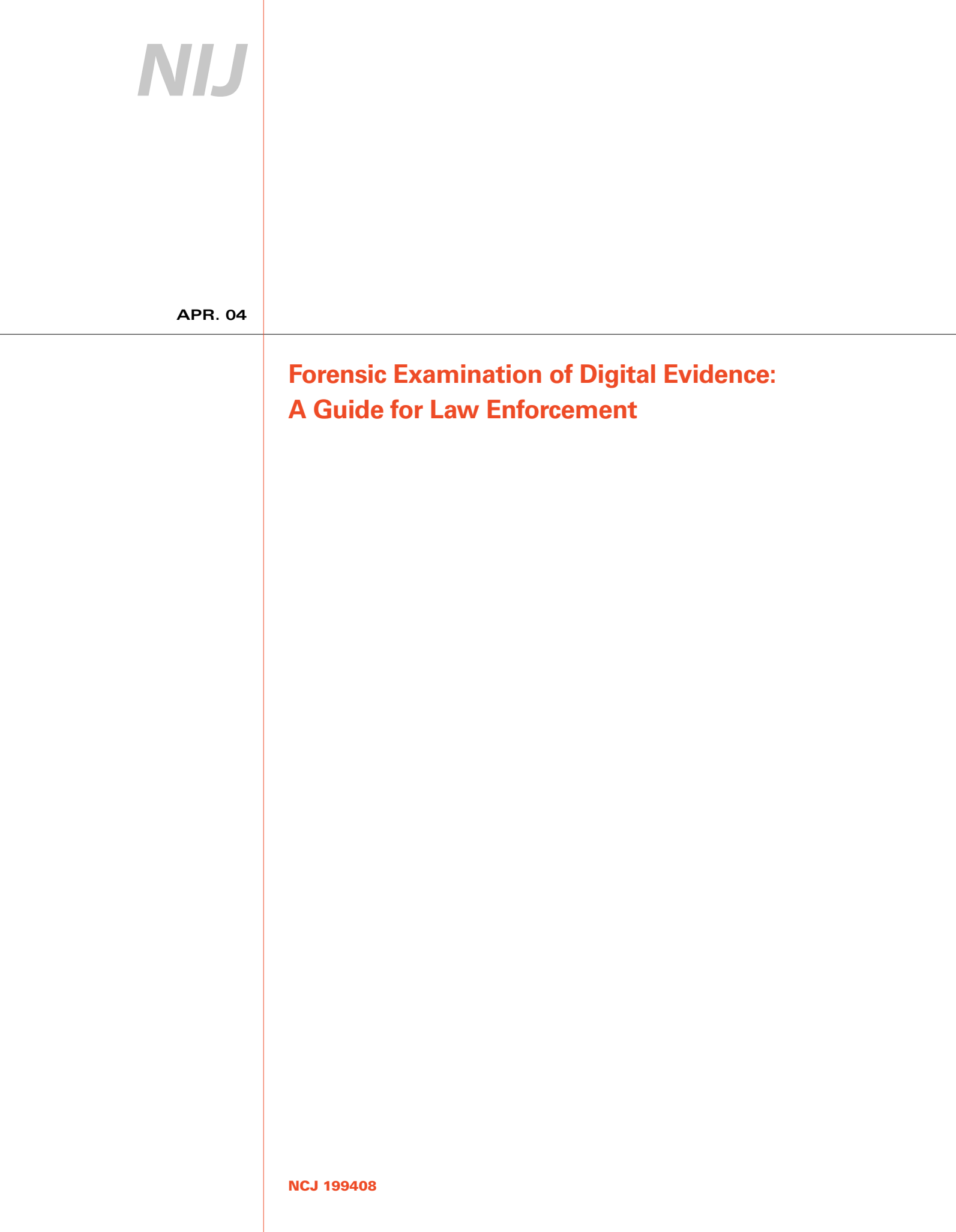

# **NIJ**

### **Sarah V. Hart**

*Director*

This document is not intended to create, does not create, and may not be relied upon to create any rights, substantive or procedural, enforceable at law by any party in any matter civil or criminal.

Opinions or points of view expressed in this document represent a consensus of the authors and do not represent the official position or policies of the U.S. Department of Justice. The products, manufacturers, and organizations discussed in this document are presented for informational purposes only and do not constitute product approval or endorsement by the U.S. Department of Justice.

This document was prepared under Interagency Agreement #1999–IJ–R–094 between the National Institute of Justice and the National Institute of Standards and Technology, Office of Law Enforcement Standards.

The National Institute of Justice is a component of the Office of Justice Programs, which also includes the Bureau of Justice Assistance, the Bureau of Justice Statistics, the Office of Juvenile Justice and Delinquency Prevention, and the Office for Victims of Crime.

## **Foreword**

Developments in the world have shown how simple it is to acquire all sorts of information through the use of computers. This information can be used for a variety of endeavors, and criminal activity is a major one. In an effort to fight this new crime wave, law enforcement agencies, financial institutions, and investment firms are incorporating computer forensics into their infrastructure. From network security breaches to child pornography investigations, the common bridge is the demonstration that the particular electronic media contained the incriminating evidence. Supportive examination procedures and protocols should be in place in order to show that the electronic media contains the incriminating evidence.

To assist law enforcement agencies and prosecutorial offices, a series of guides dealing with digital evidence has been selected to address the complete investigation process. This process expands from the crime scene through analysis and finally into the courtroom. The guides summarize information from a select group of practitioners who are knowledgeable about the subject matter. These groups are more commonly known as technical working groups.

This guide is the second in a series. The first guide, *Electronic Crime Scene Investigation: A Guide for First Responders*, is available through the National Institute of Justice Web site at http://www.ojp.usdoj. gov/nij/pubs-sum/187736.htm.

The remaining guides in the series will address—

■ Using high technology to investigate.

- Investigating high technology crimes.
- Creating a digital evidence forensic unit.
- Presenting digital evidence in the courtroom.

Because of the complex issues associated with digital evidence examination, the Technical Working Group for the Examination of Digital Evidence (TWGEDE) recognized that its recommendations may not be feasible in all circumstances. The guide's recommendations are not legal mandates or policy directives, nor do they represent the *only* correct courses of action. Rather, the recommendations represent a consensus of the diverse views and experiences of the technical working group members who have provided valuable insight into these important issues. The National Institute of Justice (NIJ) expects that each jurisdiction will be able to use these recommendations to spark discussions and ensure that its practices and procedures are best suited to its unique environment.

It is our hope that, through these materials, more of our Nation's law enforcement personnel will be trained to work effectively with digital evidence and maximize the reliability of that evidence to the benefit of criminal case prosecutions.

NIJ extends its appreciation to the participants in the TWGEDE for their dedication to the preparation of this guide. Their efforts are particularly commendable given that they were not relieved of their existing duties with their home offices or agencies while they participated in the TWGEDE. What is more, it was necessary for

TWGEDE members to attend numerous (and lengthy) guide preparation meetings that were held at locations far removed from their home offices or agencies. In recognition of this, NIJ expresses great appreciation for the commitment made by the home offices or agencies of TWGEDE members in suffering the periodic unavailability of their employees.

> **Sarah V. Hart** *Director National Institute of Justice*

## **Technical Working Group for the Examination of Digital Evidence**

The process of developing the guide was initiated through an invitational process. Invitees for the Technical Working Group for the Examination of Digital Evidence (TWGEDE) were selected initially for their expertise with digital evidence and then by their profession. The intent was to incorporate a medley of individuals with law enforcement, corporate, or legal affiliations to ensure a complete representation of the communities involved with digital evidence.

A small core of individuals was invited to comprise the planning panel. The task of the planning panel was to formulate a basic outline of topics that would be considered for inclusion.

NIJ thanks Michael P. Everitt of the U.S. Postal Service, Office of Inspector General, and Michael J. Menz. Both of these individuals provided their invaluable time and expertise during the guide's review process.

## **Planning panel**

### **Susan Ballou**

Program Manager, Forensic Science Office of Law Enforcement Standards National Institute of Standards and **Technology** Gaithersburg, Maryland

### **Kenneth Broderick**

Special Agent U.S. Bureau of Alcohol, Tobacco, Firearms and Explosives Computer Forensics Branch Sterling, Virginia

### **Charles J. Faulk**

Special Agent U.S. Bureau of Alcohol, Tobacco, Firearms and Explosives Portland, Oregon

### **Grant Gottfried**

Senior Specialist National Center for Forensic Science Orlando, Florida

### **Kim Herd**

Criminal Law and Technology Counsel National Association of Attorneys General Washington, D.C.

### **Mark Johnson**

**Sergeant** Computer Crimes Unit Kansas City, Missouri, Police Kansas City, Missouri

### **Michael McCartney**

Investigator New York State Attorney General's Office Criminal Prosecution Bureau–Organized Crime Task Force Buffalo, New York

### **Mark Menz**

Digital Evidence Scientist Folsom, California

### **Bill Moylan**

**Detective** Nassau County Police Department Computer Crime Section Crimes Against Property Squad Westbury, New York

### **Glenn Nick**

Assistant Director U.S. Customs Service Cyber Smuggling Center Fairfax, Virginia

### **Todd Shipley**

Detective Sergeant Reno Police Department Computer Crimes Unit Reno, Nevada

### **Andy Siske**

Defense Computer Investigation Training Program Linthicum, Maryland

### **Chris Stippich**

Digital Intelligence, Inc. Waukesha, Wisconsin

## **TWGEDE members**

Additional members were then incorporated into the TWGEDE to provide a full technical working group. The individuals listed below, along with the planning panel, worked together to formulate this guide.

### **Abigail Abraham**

Assistant State's Attorney Cook County State's Attorney's Office Chicago, Illinois

**Chris G. Andrist** Agent Colorado Bureau of Investigation Denver, Colorado

### **Sean Barry**

Computer Forensics Assistant Lab Manager New Technologies, Inc. Gresham, Oregon

### **Bill Baugh**

CEO Savannah Technology Group Savannah, Georgia

### **Randy Bishop**

Special Agent in Charge U.S. Department of Energy Office of Inspector General Te chnology Crime Section Washington, D.C.

### **Carleton Bryant**

Staff Attorney Knox County Sheriff's Office Knoxville, Tennessee

### **Don Buchwald**

Project Engineer The Aerospace Corporation Los Angeles, California

### **Jaime Carazo**

Special Agent United States Secret Service Electronic Crimes Branch Washington, D.C.

### **Keith G. Chval**

Chief, High Tech Crimes Bureau Office of the Illinois Attorney General Chicago, Illinois

### **Dorothy E. Denning**

Professor Computer Science Department Georgetown University Washington, D.C.

### **Dan Dorman**

Inspector Postal Inspection Service Atlanta, Georgia

### **James Doyle**

Sergeant Detective Bureau New York City Police Department Computer Investigation and Technology Unit New York, New York

### **Michael Duncan**

Staff/Sergeant Economic Crime Branch Te chnological Crime Section Ottawa, Ontario Canada

### **Doug Elrick**

Senior Forensic Specialist Digital Intelligence Waukesha, Wisconsin

NI I

### **Michael Finnie**

Forensic Specialist Computer Forensics Inc. Seattle, Washington

### **Toby M. Finnie**

**Director** High Tech Crime Consortium Tacoma, Washington

### **Paul T. French**

Director, Consulting Services New Technologies, Inc. Computer Forensics Lab Manager Gresham, Oregon

### **Pat Gilmore**

**Director** RedSiren, Inc. Pittsburgh, Pennsylvania

### **Sam Guttman**

Postal Inspector Forensic and Technical Services U.S. Postal Service Dulles, Virginia

### **Dave Heslep**

Sergeant Maryland State Police Computer Forensics Laboratory Columbia, Maryland

### **Al Hobbs**

Special Deputy U.S. Marshal Child Exploitation Strike Force Arlington Heights Police Department Arlington Heights, Illinois

### **Robert Hopper**

Sergeant Arizona Department of Public Safety Computer Forensic Unit Phoenix, Arizona

### **Mary Horvath**

Program Manager FBI–CART Washington, D.C.

### **Nigel Jones**

Programme Manager National High Tech Crime Training Centre National Police Training Wyboston Lakes Leisure Centre United Kingdom

### **Roland Lascola**

Cyber Security Specialist Independent Oversight U.S. Department of Energy Washington, D.C.

### **Barry Leese**

Lieutenant Maryland State Police Computer Crimes Unit Columbia, Maryland

**Glenn Lewis** Kroll Global Headquarters New York, New York

### **Jason Luttgens**

Computer Specialist, R&D NASA Office of the Inspector General Computer Crimes Division Washington, D.C.

### **Dan Mares**

President Mares and Company, LLC Lawrenceville, Georgia

### **Ralph McNamara**

Assistant Inspector General for **Investigations** National Archives and Records Administration Office of Inspector General College Park, Maryland

### **Joel Moskowitz**

Investigator Clark County District Attorney's Office Las Vegas, Nevada

#### **James K. Pace**

Senior Special Agent Chief of Computer Forensics and Investigations U.S. Army Criminal Investigation Laboratory Forest Park, Georgia

### **Scott R. Patronik**

Chief, Division of Technology and Advancement Erie County Sheriff's Office Buffalo, New York

### **Greg Redfern**

**Director** Department of Defense Computer Investigations Training Program Linthicum, Maryland

### **Henry R. Reeve**

General Counsel Second Judicial District Denver, Colorado

### **Jim Riccardi, Jr.**

Electronic Crime Specialist National Law Enforcement and Corrections Technology Center–Northeast Rome, New York

### **Greg Schmidt**

Investigations/Technical Computer Forensics Examiner Plano, Texas

### **Howard Schmidt**

Vice Chair President's Critical Infrastructure Protection Board Washington, D.C.

### **Raemarie Schmidt**

Computer Crimes Training Specialist National White Collar Crime Center Computer Crime Section Fairmont, West Virginia

### **John A. Sgromolo**

President Digital Forensics, Inc. Clearwater, Florida

### **George Sidor**

Sr. Computer Forensics Investigator G-Wag, Inc. St. Albert, Alberta Canada

### **Mike Weil**

Computer Forensic Examiner DoD Computer Forensics Laboratory Linthicum, Maryland

## **Contents**

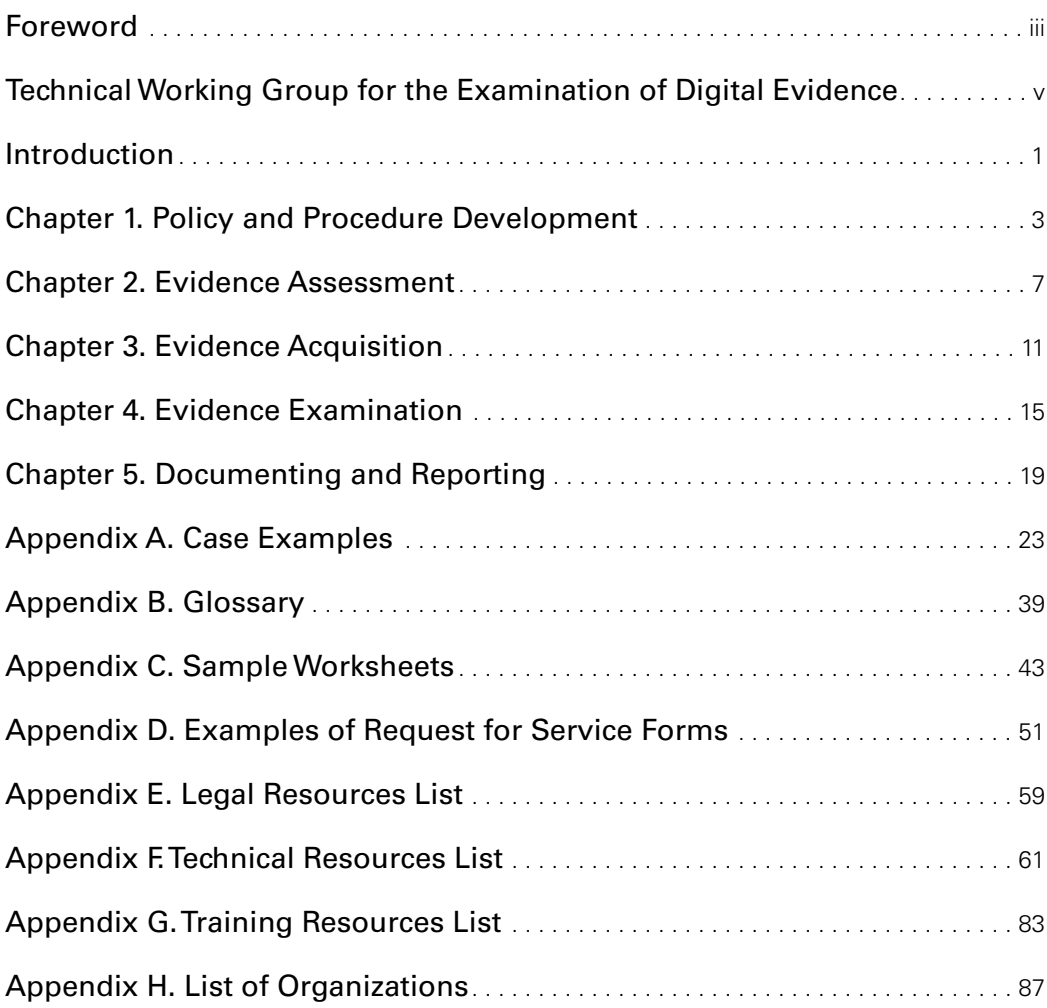

## **Introduction**

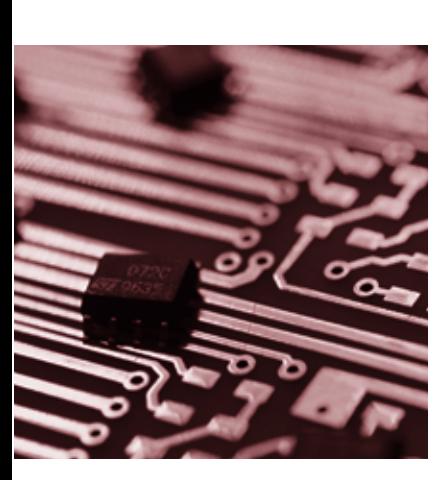

*Note: Terms that are defined in the glossary appear in bold italics on their first appearance in the body of the report.*

This guide is intended for use by law enforcement officers and other members of the law enforcement community who are responsible for the *examination* of *digital evidence*.

This guide is not all-inclusive. Rather, it deals with common situations encountered during the examination of digital evidence. It is **not** a mandate for the law enforcement community; it is a guide agencies can use to help them develop their own policies and procedures.

Technology is advancing at such a rapid rate that the suggestions in this guide are best examined in the context of current technology and practices. Each case is unique and the judgment of the examiner should be given deference in the implementation of the procedures suggested in this guide. Circumstances of individual cases and Federal, State, and local laws/rules may also require actions other than those described in this guide.

When dealing with digital evidence, the following general forensic and procedural principles should be applied:

- Actions taken to secure and collect digital evidence should not affect the integrity of that evidence.
- Persons conducting an examination of digital evidence should be trained for that purpose.
- Activity relating to the seizure, examination, storage, or transfer of digital evidence should be documented, preserved, and available for review.

Through all of this, the examiner should be cognizant of the need to conduct an accurate and impartial examination of the digital evidence.

### **How is digital evidence processed?**

**Assessment.** Computer forensic examiners should assess digital evidence thoroughly with respect to the scope of the case to determine the course of action to take.

**Acquisition.** Digital evidence, by its very nature, is fragile and can be altered, damaged, or destroyed by improper handling or examination. Examination is best conducted on a *copy* of the *original evidence*. The original evidence should be acquired in a manner that protects and preserves the integrity of the evidence.

**Examination.** The purpose of the examination process is to extract and analyze digital evidence. Extraction refers to the recovery of data from its media. *Analysis* refers to the interpretation of the recovered data and putting it in a logical and useful format.

**Documenting and reporting.** Actions and observations should be documented throughout the forensic processing of evidence. This will conclude with the preparation of a written report of the findings.

### **Is your agency prepared to handle digital evidence?**

This document recommends that agencies likely to handle digital evidence identify appropriate external resources for the processing of digital evidence before they are needed. These resources should be readily available for situations that are beyond the technical expertise or resources of the department. It is also recommended that agencies develop policies and procedures to ensure compliance with Federal, State, and local laws.

The following five topics describe the necessary basic steps to conduct a computer forensic examination and suggest the order in which they should be conducted. Although documentation is listed as the last step, a well-trained examiner understands that documentation is continuous throughout the entire examination process.

- 1. Policy and Procedure Development
- 2. Evidence Assessment
- 3. Evidence Acquisition
- 4. Evidence Examination
- 5. Documenting and Reporting

Each of these steps is explained further in the subsequent chapters. The chapters are further supported by the specialized information provided in the appendixes.

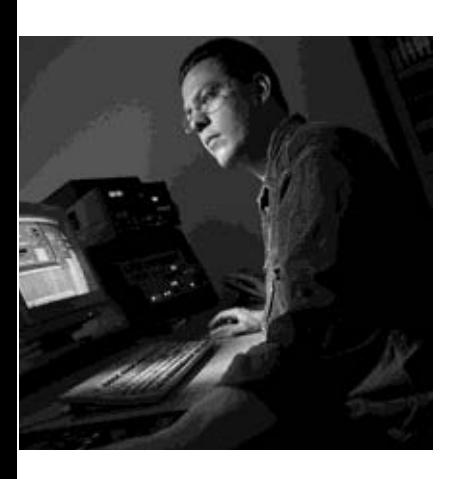

## **Chapter 1. Policy and Procedure Development**

**Principle:** Computer forensics as a discipline demands specially trained personnel, support from management, and the necessary funding to keep a unit operating. This can be attained by constructing a comprehensive training program for examiners, sound digital evidence recovery techniques, and a commitment to keep any developed unit operating at maximum efficiency.

**Procedure:** Departments should create policies and procedures for the establishment and/or operation of a computer forensics unit.

### **Protocols and procedures**

### **Mission statement**

Developing policies and procedures that establish the parameters for operation and function is an important phase of creating a computer forensics unit. An effective way to begin this task is to develop a mission statement that incorporates the core functions of the unit, whether those functions include high-technology crime investigations, evidence collection, or forensic analysis.

### **Personnel**

The policies and procedures should consider defining the personnel requirements for the unit. Topics that might be included in this section are job descriptions and minimum qualifications, hours of operation, on-call duty status, command structure, and team configuration.

### **Administrative considerations**

**Software licensing.** Ensure that all software used by the computer forensics unit is properly licensed by the agency or an individual assigned to the unit.

**Resource commitment.** Establishing and operating a computer forensics unit may require *significant* allocation of financial resources and personnel. Many of the expenses are recurring and will have to be budgeted on a yearly basis. Resource allocation should include the type of facility that will house the unit, equipment used by examiners, software and hardware requirements, upgrades, training, and ongoing professional development and retention of examiners.

**Training.** It is important that computer forensics units maintain skilled, competent examiners. This can be accomplished by developing the skills of existing personnel or hiring individuals from specific disciplines. Because of the dynamic nature of the field, a comprehensive ongoing training plan should be developed based on currently available training resources and should be considered in budget submissions. Consideration may also be given to mentor programs, on-the-job training, and other forms of career development.

### **Service request and intake**

Guidelines should be developed to establish a process for the submission of forensic service requests and the intake of accepted requests for examination of digital evidence. Topics to consider in these guidelines include request and intake forms, point of contact, required documentation, acceptance criteria,\* and requirements for the submission of physical evidence. Field personnel are expected to know the policies for service request and intake.

### **Case management**

Once a request for forensic services is approved, criteria for prioritizing and assigning examinations should be determined and implemented. Criteria may include the nature of the crime, court dates, deadlines, potential victims, legal considerations, volatile nature of the evidence, and available resources.

### **Evidence handling and retention**

Guidelines should be established for receiving, processing, documenting, and handling evidence and work products associated with the examination. The guidelines should be consistent with existing departmental policy. However, criteria for digital evidence handling and retention may exceed established departmental policies. **Note:** Evidence identified as contraband, such as child pornography, may require special consideration, such as obtaining specific contraband-related seizure and search warrants.

It is important to remember that other forensic disciplines might be able to recover other evidence, such as fingerprints on the hard drive, hair or fibers in the keyboard, and handwritten disk labels or printed material. In these instances, procedures should be developed to determine the order and manner in which examinations should be performed to reap full evidentiary value.

### **Case processing**

Standard operating procedures (SOPs) should be developed for preserving and processing digital evidence. SOPs should be general enough to address the basic steps in a routine forensic examination while providing flexibility to respond to unique circumstances arising from unforeseen situations.

<sup>\*</sup>One particular scenario for which an acceptance criteria policy and procedure may be helpful is one in which field personnel have made post-seizure changes to the evidence. This sometimes occurs when field personnel, often unaware of the effects of their actions, attempt to look for files on the original media, thereby changing date and time stamps associated with those files and possibly affecting other data on the media. Although perhaps not fatal to the case, this is one factor that likely would require documentation and should be considered before accepting this service request. One step in this procedure might be to submit the facts to the relevant prosecuting agency to determine whether it would consider the case to be viable, given the post-seizure alteration.

### **Developing technical procedures**

Established procedures should guide the technical process of the examination of evidence. Procedures should be tested prior to their implementation to ensure that the results obtained are valid and independently reproducible. The steps in the development and validation of the procedures should be documented and include:

- Identifying the task or problem.
- Proposing possible solutions.
- Testing each solution on a known control sample.
- Evaluating the results of the test.
- Finalizing the procedure.

 $<sub>STOP</sub>$ </sub> Original evidence should never be used to develop procedures.

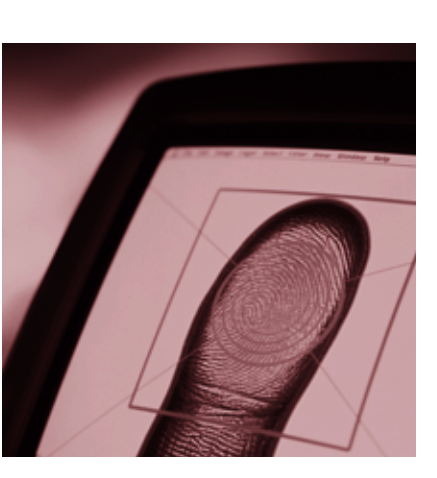

## **Chapter 2. Evidence Assessment**

**Principle:** The digital evidence should be thoroughly assessed with respect to the scope of the case to determine the course of action.

**Procedure:** Conduct a thorough assessment by reviewing the search warrant or other legal authorization, case detail, nature of hardware and software, potential evidence sought, and the circumstances surrounding the *acquisition* of the evidence to be examined.

### **Case assessment**

- Review the case investigator's request for service.
	- Identify the legal authority for the forensic examination request.
	- Ensure there is a completed request for assistance (see appendix D for examples).
	- Complete documentation of chain of custody.
- Consult with the case investigator about the case and let him or her know what the forensic examination may or may not discover. When talking with the investigator about the facts of the case, consider the following:
	- Discuss whether other forensic processes need to be performed on the evidence (e.g., DNA analysis, fingerprint, toolmarks, trace, and questioned documents).
	- Discuss the possibility of pursuing other investigative avenues to obtain additional digital evidence (e.g., sending a *preservation order* to an *Internet service provider (ISP)*, identifying remote storage locations, obtaining e-mail).
	- Consider the relevance of peripheral components to the investigation. For example, in forgery or fraud cases consider noncomputer equipment such as laminators, credit card blanks, check paper, scanners, and printers. In child pornography cases consider digital cameras.
	- Determine the potential evidence being sought (e.g., photographs, spreadsheets, documents, databases, financial records).
	- Determine additional information regarding the case (e.g., aliases, e-mail accounts, e-mail addresses, ISP used, names, *network* configuration and users, system logs, passwords, user names). This information may be obtained through interviews with the *system administrator*, users, and employees.
- Assess the skill levels of the computer users involved. Techniques employed by skilled users to conceal or destroy evidence may be more sophisticated (e.g., *encryption*, booby traps, *steganography*).
- Prioritize the order in which evidence is to be examined.
- Determine if additional personnel will be needed.
- Determine the equipment needed.

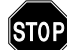

The assessment might uncover evidence pertaining to other criminal activity (e.g., money laundering in conjunction with narcotics activities).

## **Onsite considerations**

The following material does not provide complete information on examination of digital evidence; it is a general guide for law enforcement agencies that assess digital evidence at the crime scene. Readers may also want to consult *Electronic Crime Scene Investigation: A Guide for First Responders*, available at http://www.ojp.usdoj.gov/ nij/pubs-sum/187736.htm.

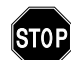

Consider safety of personnel at the scene. Always ensure the scene is properly secured before and during the search.

In some cases, the examiner may only have the opportunity to do the following while onsite:

- Identify the number and type of computers.
- Determine if a network is present.
- Interview the system administrator and users.
- Identify and document the types and volume of media, including **removable media**. Document the location from which the media was removed.
- Identify offsite storage areas and/or remote computing locations.
- Identify *proprietary software*.
- Evaluate general conditions of the site.
- Determine the operating system in question.

### **STOP**

Determine the need for and contact available outside resources, if necessary. Establish and retain a phone list of such resources.

## **Processing location assessment**

Assess the evidence to determine where the examination should occur. It is preferable to complete an examination in a controlled environment, such as a dedicated forensic work area or laboratory. Whenever circumstances require an onsite examination to be conducted, attempt to control the environment. Assessment considerations might include the following:

- The time needed onsite to accomplish evidence recovery.
- Logistic and personnel concerns associated with long-term deployment.
- The impact on the business due to a lengthy search.
- The suitability of equipment, resources, media, training, and experience for an onsite examination.

### **Legal considerations**

- Determine the extent of the authority to search.
- Identify possible concerns related to applicable Federal statutes (such as the Electronic Communications Privacy Act of 1986 (ECPA) and the Cable Communications Policy Act (CCPA), both as amended by the USA PATRIOT ACT of 2001, and/or the Privacy Protection Act of 1980 (PPA)), State statutes, and local policies and laws.

## **STOP**

If evidence is located that was not authorized in the original search authority, determine what additional legal process may be necessary to continue the search (e.g., warrant, amended consent form). Contact legal advisors for assistance if needed.

### **Evidence assessment**

- Prioritize the evidence (e.g., distribution CDs versus user-created CDs).
	- Location where evidence is found.
	- Stability of media to be examined.
- Determine how to document the evidence (e.g., photograph, sketch, notes).
- Evaluate storage locations for **electromagnetic interference**.
- Ascertain the condition of the evidence as a result of packaging, transport, or storage.
- Assess the need to provide continuous electric power to battery-operated devices.

**Note:** The procedures outlined are based on a compilation of generally accepted practices. Consult individual agency policy and seek legal advice, if necessary, before initiating an examination. Actual conditions may require alternative steps to those outlined in this guide. A thorough case assessment is a foundation for subsequent procedures.

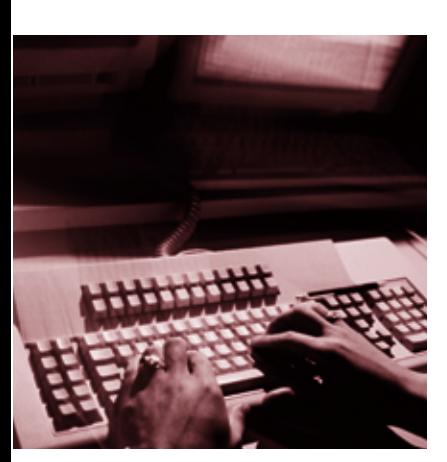

## **Chapter 3. Evidence Acquisition**

**Principle:** Digital evidence, by its very nature, is fragile and can be altered, damaged, or destroyed by improper handling or examination. For these reasons special precautions should be taken to preserve this type of evidence. Failure to do so may render it unusable or lead to an inaccurate conclusion.

**Procedure:** Acquire the original digital evidence in a manner that protects and preserves the evidence. The following bullets outline the basic steps:

- Secure digital evidence in accordance with departmental guidelines. In the absence of such guidelines, useful information can be found in *Electronic Crime Scene Investigation: A Guide for First Responders* (http://www.ojp.usdoj.gov/nij/pubs-sum/ 187736.htm).
- Document hardware and software configuration of the examiner's system.
- Verify operation of the examiner's computer system to include hardware and software.
- Disassemble the case of the computer to be examined to permit physical access to the storage devices.
	- Take care to ensure equipment is protected from static electricity and magnetic fields.
- Identify storage devices that need to be acquired. These devices can be internal, external, or both.
- Document internal storage devices and hardware configuration.
	- Drive condition (e.g., make, model, geometry, size, jumper settings, location, drive interface).
	- Internal components (e.g., sound card; video card; network card, including *media access control (MAC)* address; personal computer memory card international association (PCMCIA) cards).
- Disconnect storage devices (using the power connector or data cable from the back of the drive or from the motherboard) to prevent the destruction, damage, or alteration of data.
- Retrieve configuration information from the suspect's system through controlled boots.
	- Perform a controlled boot to capture *CMOS/BIOS* information and test functionality.
		- Boot sequence (this may mean changing the BIOS to ensure the system boots from the floppy or CD-ROM drive).
		- Time and date.
		- Power on passwords.
	- Perform a second controlled boot to test the computer's functionality and the forensic boot disk.
		- Ensure the power and data cables are properly connected to the floppy or CD-ROM drive, and ensure the power and data cables to the storage devices are still disconnected.
		- Place the forensic boot disk into the floppy or CD-ROM drive. Boot the computer and ensure the computer will boot from the forensic boot disk.
	- Reconnect the storage devices and perform a third controlled boot to capture the drive configuration information from the CMOS/BIOS.
		- Ensure there is a forensic boot disk in the floppy or CD-ROM drive to prevent the computer from accidentally booting from the storage devices.
		- Drive configuration information includes logical block addressing (LBA); large disk; cylinders, heads, and sectors (CHS); or auto-detect.
- Power system down.
- Whenever possible, remove the subject storage device and perform the acquisition using the examiner's system. When attaching the subject device to the examiner's system, configure the storage device so that it will be recognized.
- Exceptional circumstances, including the following, may result in a decision not to remove the storage devices from the subject system:
	- RAID (redundant array of inexpensive disks). Removing the disks and acquiring them individually may not yield usable results.
	- Laptop systems. The system drive may be difficult to access or may be unusable when detached from the original system.
	- Hardware dependency (legacy equipment). Older drives may not be readable in newer systems.
	- Equipment availability. The examiner does not have access to necessary equipment.

— Network storage. It may be necessary to use the network equipment to acquire the data.

When using the subject computer to acquire digital evidence, reattach the subject storage device and attach the examiner's evidence storage device (e.g., hard drive, tape drive, *CD-RW*, *MO*).

■ Ensure that the examiner's storage device is *forensically* clean when acquiring the evidence.

### **STOP**

**Write protection** should be initiated, if available, to preserve and protect original evidence.

**Note:** The examiner should consider creating a known value for the subject evidence prior to acquiring the evidence (e.g., performing an independent cyclic redundancy check (CRC), *hashing*). Depending on the selected acquisition method, this process may already be completed.

- If hardware write protection is used:
	- Install a write protection device.
	- Boot system with the examiner's controlled operating system.
- If software write protection is used:
	- Boot system with the examiner-controlled operating system.
	- Activate write protection.
- Investigate the geometry of any storage devices to ensure that all space is accounted for, including host-protected data areas (e.g., nonhost specific data such as the partition table matches the physical geometry of the drive).
- Capture the electronic serial number of the drive and other user-accessible, host-specific data.
- Acquire the subject evidence to the examiner's storage device using the appropriate software and hardware tools, such as:
	- Stand-alone duplication software.
	- Forensic analysis software suite.
	- Dedicated hardware devices.
- Verify successful acquisition by comparing known values of the original and the copy or by doing a sector-by-sector comparison of the original to the copy.

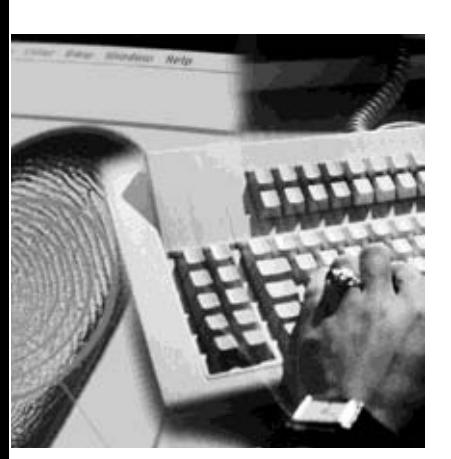

## **Chapter 4. Evidence Examination**

**Principle:** General forensic principles apply when examining digital evidence. Different types of cases and media may require different methods of examination. Persons conducting an examination of digital evidence should be trained for this purpose.

**Procedure:** Conduct the examination on data that have been acquired using accepted forensic procedures. Whenever possible, the examination should not be conducted on original evidence.

This chapter discusses the extraction and the analysis of digital evidence. Extraction refers to the recovery of data from the media. Analysis refers to the interpretation of the recovered data and placement of it in a logical and useful format (e.g., how did it get there, where did it come from, and what does it mean?). The concepts offered are intended to assist the examiner in developing procedures and structuring the examination of the digital evidence. These concepts are not intended to be all-inclusive and recognize that not all of the following techniques may be used in a case. It is up to the discretion of the examiner to select the appropriate approach.

When conducting evidence examination, consider using the following steps:

### **Step 1. Preparation**

Prepare working directory/directories on separate media to which evidentiary files and data can be recovered and/or extracted.

## **Step 2. Extraction**

Discussed below are two different types of extraction, physical and logical. The physical extraction phase identifies and recovers data across the entire physical drive without regard to *file system*. The logical extraction phase identifies and recovers files and data based on the installed operating system(s), file system(s), and/or application(s).

### **Physical extraction**

During this stage the extraction of the data from the drive occurs at the physical level regardless of file systems present on the drive. This may include the following methods: keyword searching, file carving, and extraction of the partition table and unused space on the physical drive.

■ Performing a keyword search across the physical drive may be useful as it allows the examiner to extract data that may not be accounted for by the operating system and file system.

- File carving utilities processed across the physical drive may assist in recovering and extracting useable files and data that may not be accounted for by the operating system and file system.
- Examining the partition structure may identify the file systems present and determine if the entire physical size of the hard drive is accounted for.

### **Logical extraction**

During this stage the extraction of the data from the drive is based on the file system(s) present on the drive and may include data from such areas as active files, *deleted files*, *file slack*, and unallocated file space. Steps may include:

- Extraction of the file system information to reveal characteristics such as directory structure, file attributes, file names, date and time stamps, file size, and file location.
- Data reduction to identify and eliminate known files through the comparison of calculated hash values to authenticated hash values.
- Extraction of files pertinent to the examination. Methods to accomplish this may be based on file name and extension, file header, file content, and location on the drive.
- Recovery of deleted files.
- Extraction of **password-protected**, encrypted, and compressed data.
- Extraction of file slack.
- Extraction of the **unallocated space**.

### **Step 3. Analysis of extracted data**

Analysis is the process of interpreting the extracted data to determine their significance to the case. Some examples of analysis that may be performed include timeframe, data hiding, application and file, and ownership and possession. Analysis may require a review of the request for service, legal authority for the search of the digital evidence, investigative leads, and/or analytical leads.

### **Timeframe analysis**

Timeframe analysis can be useful in determining when events occurred on a computer system, which can be used as a part of associating usage of the computer to an individual(s) at the time the events occurred. Two methods that can be used are:

■ Reviewing the time and date stamps contained in the file system metadata (e.g., last modified, last accessed, created, change of status) to link files of interest to the timeframes relevant to the investigation. An example of this analysis would be using the last modified date and time to establish when the contents of a file were last changed. ■ Reviewing system and application logs that may be present. These may include error logs, installation logs, connection logs, security logs, etc. For example, examination of a security log may indicate when a user name/password combination was used to log into a system.

**Note:** Take into consideration any differences in the individual's computer date and time as reported in the BIOS.

### **Data hiding analysis**

Data can be concealed on a computer system. Data hiding analysis can be useful in detecting and recovering such data and may indicate knowledge, ownership, or intent. Methods that can be used include:

- Correlating the file headers to the corresponding file extensions to identify any mismatches. Presence of mismatches may indicate that the user intentionally hid data.
- Gaining access to all password-protected, encrypted, and **compressed files**, which may indicate an attempt to conceal the data from unauthorized users. A password itself may be as relevant as the contents of the file.
- Steganography.
- Gaining access to a *host-protected area (HPA)*. The presence of user-created data in an HPA may indicate an attempt to conceal data.

### **Application and file analysis**

Many programs and files identified may contain information relevant to the investigation and provide insight into the capability of the system and the knowledge of the user. Results of this analysis may indicate additional steps that need to be taken in the extraction and analysis processes. Some examples include:

- Reviewing file names for relevance and patterns.
- Examining file content.
- Identifying the number and type of operating system(s).
- Correlating the files to the installed applications.
- Considering relationships between files. For example, correlating Internet history to cache files and e-mail files to e-mail attachments.
- Identifying unknown file types to determine their value to the investigation.
- Examining the users' default storage location(s) for applications and the *file structure* of the drive to determine if files have been stored in their default or an alternate location(s).
- Examining user-configuration settings.

■ Analyzing file metadata, the content of the user-created file containing data additional to that presented to the user, typically viewed through the application that created it. For example, files created with word processing applications may include authorship, time last edited, number of times edited, and where they were printed or saved.

### **Ownership and possession**

In some instances it may be essential to identify the individual(s) who created, modified, or accessed a file. It may also be important to determine ownership and knowledgeable possession of the questioned data. Elements of knowledgeable possession may be based on the analysis described above, including one or more of the following factors.

- Placing the subject at the computer at a particular date and time may help determine ownership and possession (timeframe analysis).
- Files of interest may be located in nondefault locations (e.g., user-created directory named "child porn") (application and file analysis).
- The file name itself may be of evidentiary value and also may indicate the contents of the file (application and file analysis).
- Hidden data may indicate a deliberate attempt to avoid detection (hidden data analysis).
- If the passwords needed to gain access to encrypted and password-protected files are recovered, the passwords themselves may indicate possession or ownership (hidden data analysis).
- Contents of a file may indicate ownership or possession by containing information specific to a user (application and file analysis).

## **Step 4. Conclusion**

In and of themselves, results obtained from any one of these steps may not be sufficient to draw a conclusion. When viewed as a whole, however, associations between individual results may provide a more complete picture. As a final step in the examination process, be sure to consider the results of the extraction and analysis in their entirety.

## **Chapter 5. Documenting and Reporting**

**Principle:** The examiner is responsible for completely and accurately reporting his or her findings and the results of the analysis of the digital evidence examination. Documentation is an ongoing process throughout the examination. It is important to accurately record the steps taken during the digital evidence examination.

**Procedure:** All documentation should be complete, accurate, and comprehensive. The resulting report should be written for the intended audience.

## **Examiner's notes**

Documentation should be contemporaneous with the examination, and retention of notes should be consistent with departmental policies. The following is a list of general considerations that may assist the examiner throughout the documentation process.

- Take notes when consulting with the case investigator and/or prosecutor.
- Maintain a copy of the search authority with the case notes.
- Maintain the initial request for assistance with the case file.
- Maintain a copy of chain of custody documentation.
- Take notes detailed enough to allow complete duplication of actions.
- Include in the notes dates, times, and descriptions and results of actions taken.
- Document irregularities encountered and any actions taken regarding the irregularities during the examination.
- Include additional information, such as network topology, list of authorized users, user agreements, and/or passwords.
- Document changes made to the system or network by or at the direction of law enforcement or the examiner.
- Document the operating system and relevant software version and current, installed patches.
- Document information obtained at the scene regarding remote storage, remote user access, and offsite backups.

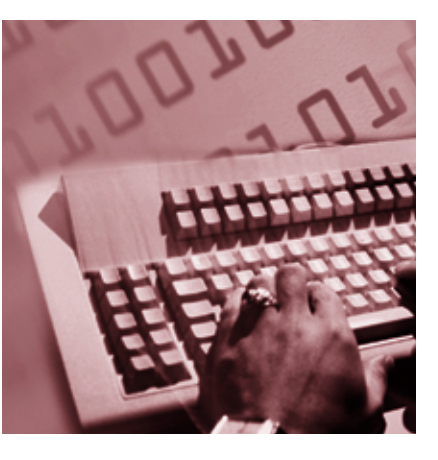

 $<sub>STOP</sub>$ </sub> During the course of an examination, information of evidentiary value may be found that is beyond the scope of the current legal authority. Document this information and bring it to the attention of the case agent because the information may be needed to obtain additional search authorities.

## **Examiner's report**

This section provides guidance in preparing the report that will be submitted to the investigator, prosecutor, and others. These are general suggestions; departmental policy may dictate report writing specifics, such as its order and contents. The report may include:

- Identity of the reporting agency.
- Case identifier or submission number.
- Case investigator.
- Identity of the submitter.
- Date of receipt.
- Date of report.
- Descriptive list of items submitted for examination, including serial number, make, and model.
- Identity and signature of the examiner.
- Brief description of steps taken during examination, such as string searches, graphics image searches, and recovering erased files.
- Results/conclusions.

### **The following sections have been found to be useful in other report formats. See appendix A for sample reports.**

### **Summary of findings**

This section may consist of a brief summary of the results of the examinations performed on the items submitted for analysis. All findings listed in the summary should also be contained in the details of findings section of the report.

### **Details of findings**

This section should describe in greater detail the results of the examinations and may include:

- Specific files related to the request.
- Other files, including deleted files, that support the findings.
- String searches, keyword searches, and text string searches.
- Internet-related evidence, such as Web site traffic analysis, chat logs, cache files, e-mail, and news group activity.
- Graphic image analysis.
- Indicators of ownership, which could include program registration data.
- Data analysis.
- Description of relevant programs on the examined items.
- Techniques used to hide or mask data, such as encryption, steganography, hidden attributes, hidden partitions, and *file name anomalies*.

### **Supporting materials**

List supporting materials that are included with the report, such as printouts of particular items of evidence, digital copies of evidence, and chain of custody documentation.

### **Glossary**

A glossary may be included with the report to assist the reader in understanding any technical terms used. Use a generally accepted source for the definition of the terms and include appropriate references.

## **Appendix A. Case Examples**

The following two case briefs are examples of what could be involved in case analysis.

**Disclaimer:** The chosen case scenarios are for instructional purposes only and any association to an actual case and litigation is purely coincidental. Names and locations presented in the case scenarios are fictitious and are not intended to reflect actual people or places. Reference herein to any specific commercial products, processes, or services by trade name, trademark, manufacturer, or otherwise does not constitute or imply its endorsement, recommendation, or favoring by the U.S., State, or local governments, and the information and statements shall not be used for the purposes of advertising.

## **Case brief 1**

SUBJECT owned a roofing company. SUBJECT gave his laptop computer to an employee to take to Mom & Pop's Computer Repair for monitor problems. Upon repairing the laptop, Mom of Mom & Pop's started the laptop to ensure the monitor had been fixed. A standard procedure of Mom & Pop's was to go to the *Recent* menu on the *Start Bar* of Windows® 98 systems and select files for viewing. Mom was presented with what appeared to be an image of a young child depicted in a sexually explicit manner. Mom telephoned the county sheriff. A sheriff's deputy responded and observed the image and confirmed it to be a violation of a State statute. The laptop was seized because it contained contraband. The seizure was performed in a manner consistent with recommendations found in *Electronic Crime Scene Investigation: A Guide for First Responders*. The laptop was entered into evidence according to agency policy, and a search warrant was obtained for the examination of the computer. The computer was submitted for examination.

**Objective:** To determine whether SUBJECT possessed child pornography. This was complicated by the number of people who handled the laptop.

**Computer type:** Generic laptop, serial # 123456789.

**Operating system:** Microsoft® Windows® 98.

**Offense:** Possession of child pornography.

**Case agent:** Investigator Johnson.

**Evidence number:** 012345.

**Chain of custody:** See attached form.

**Where examination took place:** Criminal investigations unit.

**Tools used:** Disk acquisition utility, universal graphic viewer, command line.

### **Processing**

**Assessment:** Reviewed the case investigator's request for service. The search warrant provided legal authority. The investigator was interested in finding all information pertaining to child pornography, access dates, and ownership of the computer. It was determined that the equipment needed was available in the forensic lab.

**Acquisition:** The hardware configuration was documented and a *duplicate* of the hard drive was created in a manner that protected and preserved the evidence. The CMOS information, including the time and date, was documented.

**Examination:** The directory and file structures, including file dates and times, were recorded. A file header search was conducted to locate all graphic images. The image files were reviewed and those files containing images of what appeared to be children depicted in a sexually explicit manner were preserved. Shortcut files were recovered that pointed to files on floppy disks with sexually explicit file names involving children. The last accessed time and date of the files indicated the files were last accessed 10 days before the laptop was delivered to Mom & Pop's.

**Documentation and reporting:** The investigator was given a report describing the findings of the examination. The investigator determined that he needed to conduct interviews.

**Next step:** The employee who delivered the laptop computer to Mom & Pop's Computer Repair was interviewed, and he indicated that he had never operated the computer. Further, the employee stated SUBJECT had shown him images of a sexual nature involving children on the laptop. SUBJECT told the employee that he keeps his pictures on floppy disks at home; he just forgot this one image on the laptop.

The State's Attorney's Office was briefed in hope of obtaining a search warrant for SUBJECT's home based on the examination of the digital evidence and the interview of the employee. A warrant was drafted, presented to a judicial officer, and signed. During the subsequent search, floppy disks were discovered at SUBJECT's house. Forensic examination of the floppies revealed additional child pornography, including images in which SUBJECT was a participant. This resulted in the arrest of SUBJECT.

## **Case brief 1 report**

### **REPORT OF MEDIA ANALYSIS**

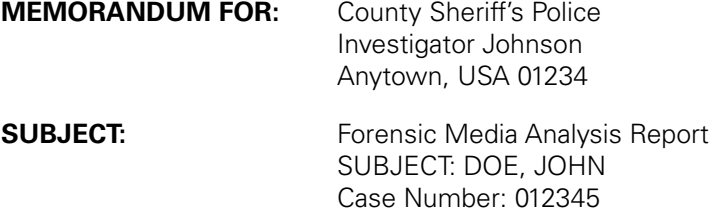

### **1. Status:** Closed.

### **2. Summary of Findings:**

- 327 files containing images of what appeared to be children depicted in a sexually explicit manner were recovered.
- 34 shortcut files that pointed to files on floppy disks with sexually explicit file names involving children were recovered.

### **3. Items Analyzed:**

### **TAG NUMBER: ITEM DESCRIPTION:**

012345 One Generic laptop, Serial # 123456789

### **4. Details of Findings:**

- Findings in this paragraph related to the Generic Hard Drive, Model ABCDE, Serial # 3456ABCD, recovered from Tag Number 012345, One Generic laptop, Serial # 123456789.
	- 1) The examined hard drive was found to contain a Microsoft® Windows® 98 operating system.
	- 2) The directory and file listing for the media was saved to the Microsoft® Access Database TAG012345.MDB.
	- 3) The directory C:\JOHN DOE\PERSONAL\FAV PICS\, was found to contain 327 files containing images of what appeared to be children depicted in a sexually explicit manner. The file directory for 327 files disclosed that the files' creation date and times are 5 July 2001 between 11:33 p.m. and 11:45 p.m., and the last access date for 326 files listed is 27 December 2001. In addition, the file directory information for one file disclosed the last access date as 6 January 2002.
	- 4) The directory C:\JOHN DOE\PERSONAL\FAV PICS TO DISK\ contained 34 shortcut files that pointed to files on floppy disks with sexually explicit file names involving children. The file directory information for the 34 shortcut files disclosed

the files' creation date and times are 5 July 2001 between 11:23 p.m. and 11:57 p.m., and the last access date for the 34 shortcut files was listed as 5 July 2001.

- 5) The directory C:\JOHN DOE\LEGAL\ contained five Microsoft® Word documents related to various contract relationships John Doe Roofing had with other entities.
- 6) The directory C:\JOHN DOE\JOHN DOE ROOFING\ contained files related to operation of John Doe Roofing.
- 7) No further user-created files were present on the media.

#### **5. Glossary:**

**Shortcut File:** A file created that links to another file.

**6. Items Provided:** In addition to this hard copy report, one compact disk (CD) was submitted with an electronic copy of this report. The report on CD contains hyperlinks to the above-mentioned files and directories.

Computer Forensic Examiner

IMA D. EXAMINER **Released by** 

## **Case brief 2**

A concerned citizen contacted the police department regarding possible stolen property. He told police that while he was searching the Internet, hoping to find a motorcycle for a reasonable price, he found an ad that met his requirements. This ad listed a Honda motorcycle for a low price, so he contacted the seller. Upon meeting the seller he became suspicious that the motorcycle was stolen. After hearing this information, police alerted the Auto Theft Unit. The Auto Theft Unit conducted a sting operation to purchase the motorcycle. Undercover officers met with the suspect, who, after receiving payment, provided them with the vehicle, a vehicle title, registration card, and insurance card. The suspect was arrested and the vehicle he was driving was searched incident to his arrest. During the search, a notebook computer was seized. Although the documents provided by the suspect looked authentic, document examiners determined that the documents were counterfeit. The auto theft investigator contacted the computer forensic laboratory for assistance in examining the seized computer. The investigator obtained a search warrant to analyze the computer and search for materials used in making counterfeit documents and other evidence related to the auto theft charges. The laptop computer was submitted to the computer forensic laboratory for analysis.

**Objective:** Determine if the suspect used the laptop computer as an instrument of the crimes of Auto Theft, Fraud, Forgery, Uttering False Documents, and Possession of Counterfeit Vehicle Titles and/or as a repository of data related to those crimes.

**Computer type:** Gateway Solo® 9100 notebook computer.

**Operating system:** Microsoft® Windows® 98.

**Offenses:** Auto Theft, Fraud, Forgery, Uttering False Documents, and Possession of Counterfeit Vehicle Titles.

**Case agent:** Auto Theft Unit Investigator.

**Where examination took place:** Computer Forensic Laboratory.

**Tools used:** Guidance Software™ EnCase®, DIGit©, Jasc Software™ Quick View Plus®, and AccessData™ Password Recovery Tool Kit™.

### **Processing**

### **Assessment**

- 1. Documentation provided by the investigator was reviewed.
	- a. Legal authority was established by a search warrant obtained specifically for the examination of the computer in a laboratory setting.
	- b. Chain of custody was properly documented on the appropriate departmental forms.
	- c. The request for service and a detailed summary explained the investigation, provided keyword lists, and provided information about the suspect, the stolen vehicle, the counterfeit documents, and the Internet advertisement. The investigator also provided photocopies of the counterfeit documents.
- 2. The computer forensic investigator met with the case agent and discussed additional investigative avenues and potential evidence being sought in the investigation.
- 3. Evidence intake was completed.
	- a. The evidence was marked and photographed.
	- b. A file was created and the case information was entered into the laboratory database.
	- c. The computer was stored in the laboratory's property room.
- 4. The case was assigned to a computer forensic investigator.

### **Imaging**

- 1. The notebook computer was examined and photographed.
	- a. The hardware was examined and documented.
	- b. A controlled boot disk was placed in the computer's floppy drive. The computer was powered on and the BIOS setup program was entered. The BIOS information was documented and the system time was compared to a trusted time source and documented. The boot sequence was checked and documented; the system was already set to boot from the floppy drive first.
	- c. The notebook computer was powered off without making any changes to the BIOS.
- 2. EnCase® was used to create an evidence file containing the *image* of the notebook computer's hard drive.
	- a. The notebook computer was connected to a laboratory computer through a nullmodem cable, which connected to the computers' parallel ports.
	- b. The notebook computer was booted to the DOS prompt with a controlled boot disk and EnCase® was started in server mode.
	- c. The laboratory computer, equipped with a magneto-optical drive for file storage, was booted to the DOS prompt with a controlled boot disk. EnCase® was started in server mode and evidence files for the notebook computer were acquired and written to magneto-optical disks.
	- d. When the imaging process was completed, the computers were powered off.
		- i. The notebook computer was returned to the laboratory property room.
		- ii. The magneto-optical disks containing the EnCase® evidence files were write-protected and entered into evidence.
# **Analysis**

- 1. A laboratory computer was prepared with Windows® 98, EnCase® for Windows, and other forensic software programs.
- 2. The EnCase® evidence files from the notebook computer were copied to the laboratory computer's hard drive.
- 3. A new EnCase® case file was opened and the notebook computer's evidence files were examined using EnCase®.
	- a. Deleted files were recovered by EnCase®.
	- b. File data, including file names, dates and times, physical and logical size, and complete path, were recorded.
	- c. Keyword text searches were conducted based on information provided by the investigator. All hits were reviewed.
	- d. Graphics files were opened and viewed.
	- e. HTML files were opened and viewed.
	- f. Data files were opened and viewed; two password-protected and encrypted files were located.
	- g. Unallocated and slack space were searched.
	- h. Files of evidentiary value or investigative interest were copied/unerased from the EnCase® evidence file and copied to a compact disk.
- 4. Unallocated clusters were copied/unerased from the EnCase® evidence file to a clean hard drive, wiped to U.S. Department of Defense recommendations (DoD 5200.28-STD). DIGit<sup>®</sup> was then used to carve images from unallocated space. The carved images were extracted from DIGit<sup>®</sup>, opened, and viewed. A total of 8,476 images were extracted.
- 5. The password-protected files were copied/unerased to a 1.44 MB floppy disk. AccessData™ Password Recovery Tool Kit™ was run on the files and passwords were recovered for both files. The files were opened using the passwords and viewed.

# **Findings**

The analysis of the notebook computer resulted in the recovery of 176 files of evidentiary value or investigative interest. The recovered files included:

1. 59 document files including documents containing the suspect's name and personal information; text included in the counterfeit documents; scanned payroll, corporate, and certified checks; text concerning and describing stolen items; and text describing the recovered motorcycle.

- 2. 38 graphics files including high-resolution image files depicting payroll, corporate, and certified checks; U.S. currency; vehicle titles; registration cards and driver's license templates from Georgia and other States; insurance cards from various companies; and counterfeit certified checks payable to a computer company ranging from \$25,000 to \$40,000 for the purchase of notebook computers. Most graphics were scanned.
- 3. 63 HTML files including Hotmail® and Yahoo® e-mail and classified advertisements for the recovered motorcycle, other vehicles, and several brands of notebook computers; e-mail text, including e-mails between the suspect and the concerned citizen concerning the sale of the recovered motorcycle; and e-mails between the suspect and a computer company concerning the purchase of notebook computers.
- 4. 14 graphics files carved from unallocated space depicting checks at various stages of completion and scanned images of U.S. currency.
- 5. Two password-protected and encrypted files.
	- a. WordPerfect® document containing a list of personal information on several individuals including names, addresses, dates of birth, credit card and bank account numbers and expiration dates, checking account information, and other information. Password [**nomoresecrets**].
	- b. Microsoft® Word document containing vehicle title information for the recovered motorcycle. Password [**HELLO**].

#### **Documentation**

- 1. Forensic Report All actions, processes, and findings were described in a detailed Forensic Report, which is maintained in the laboratory case file.
- 2. Police Report The case agent was provided with a police report describing the evidence examined, techniques used, and the findings.
- 3. Work Product A compact disk containing files and file data of evidentiary value or investigative interest was created. The original was stored in the laboratory case file. Copies were provided to the case agent and the prosecutor.

#### **Summary**

Based on the information revealed by the computer analysis, several new avenues of investigation were opened.

 $\blacktriangleright$  By contacting the victims listed in the password-protected WordPerfect<sup>®</sup> document, investigators learned that the victims had all been robbed in the same city during the previous summer by an individual meeting the description of the suspect.

- ✔ Contact with the computer company revealed the counterfeit checks found on the suspect's computer had been accepted for the purchase of computers, and that the computers were shipped to him and were the subject of an ongoing investigation. Model numbers and serial numbers provided by the computer company matched several of the Hotmail® and Yahoo® classified ads found on the suspect's computer.
- $\checkmark$  Several of the counterfeit checks found on the suspect's computer were already the subject of ongoing investigations.
- $\checkmark$  Information recovered concerning other vehicles led to the recovery of additional stolen vehicles.
- $\checkmark$  The specific information sought in the search warrant concerning the sale of the stolen motorcycle and the counterfeit documents was recovered from the suspect's computer.

# **Conclusion**

The suspect eventually plead guilty and is now incarcerated.

**NIJ** 

# **Case brief 2 report**

# **Department of State Police Computer Crimes Unit Computer Forensics Laboratory 7155-C Columbia Gateway Drive Columbia, MD 21046 (410) 290-0000**

**April 19, 1999**

# **MEMO TO FILE**

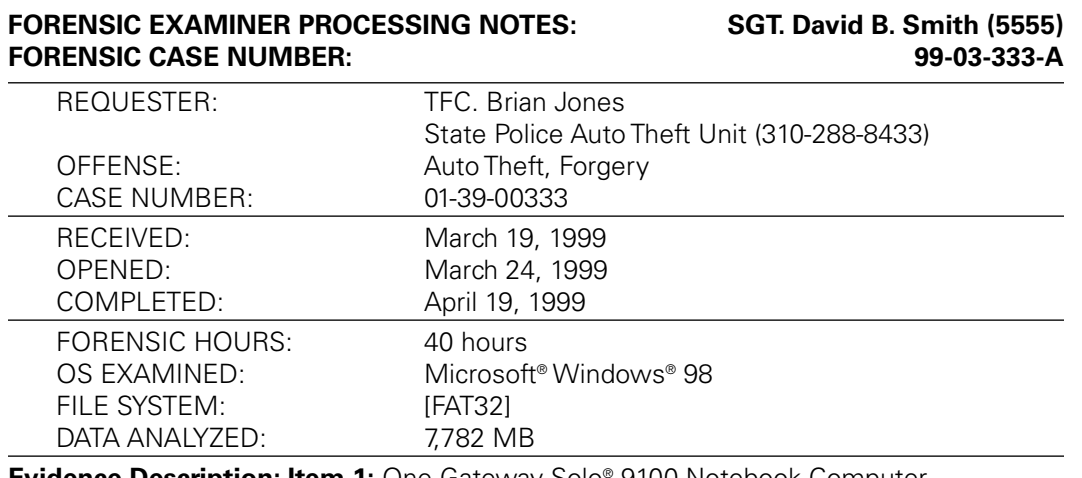

**Evidence Description: Item 1:** One Gateway Solo® 9100 Notebook Computer, Serial Number 555-Z3025-00-002-0433.

# **Action Taken:**

# **March 24, 1999**

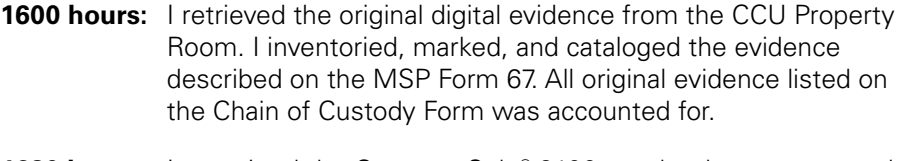

**1620 hours:** I examined the Gateway Solo<sup>®</sup> 9100 notebook computer and completed an **Initial Computer Evidence Processing** form (see attached). The computer contained one fixed disk. The notebook case was not opened to expose the drive (Original Digital Evidence# hdd01). I inserted a controlled boot disk in the notebook computer floppy drive and powered on the computer. I pressed F1 to enter the setup utility. I documented the BIOS settings:

State Police - Computer Forensics Laboratory Forensic Report - Laboratory Case Number 99-03-333-A

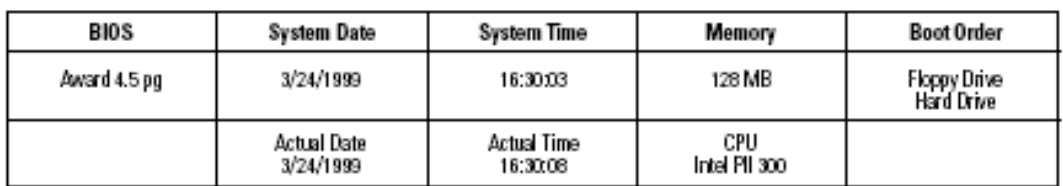

EnCase® (1.998) (DOS Version 7.10)

| 1 Physical Disks |            |       |                |       | 1 Logical Volumes |               |        |       |       |
|------------------|------------|-------|----------------|-------|-------------------|---------------|--------|-------|-------|
| Disk o           | Size 7.6GB |       | CHS 7480:16:63 |       | LΡ                | LABEL         | SYSTEM | FREE  | SIZE  |
| Lock             | Code       | Туре  | Sectors        | Size  | Co                | <b>NONAME</b> | FAT32  | 5.5GB | 7.6GB |
| 80               | oΒ         | FAT32 | 16,000.740     | 7.6GB |                   |               |        |       |       |

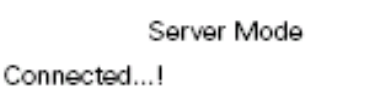

En.exe was executed on the laboratory computer; EnCase® reported:

EnCase® (1.998) Client Mode (DOS Version 7.10)

| 1 Physical Disks |            |       |                |       | 1 Logical Volumes |               |        |       |       |  |
|------------------|------------|-------|----------------|-------|-------------------|---------------|--------|-------|-------|--|
| Disk o           | Size 7.6GB |       | CHS 7480:16:63 |       | LP                | LABEL         | SYSTEM | FREE  | SIZE  |  |
| Lock             | Code       | Туре  | Sectors        | Size  | Co                | <b>NONAME</b> | FAT32  | 5.5GB | 7.6GB |  |
| 80               | oΒ         | FAT32 | 16,000.740     | 7.6GB |                   |               |        |       |       |  |

State Police - Computer Forensics Laboratory Forensic Report - Laboratory Case Number 99-03-333-A 3 of 6 Initials **DBS**

**1750 hours:** Acquisition of a compressed evidence file was started.

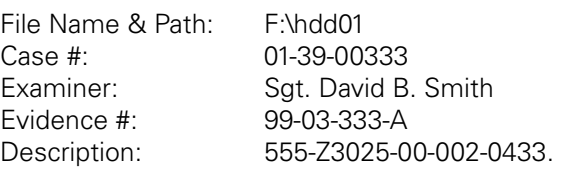

#### **March 25, 1999**

- **0900 hours:** EnCase<sup>®</sup> reported: "An evidence file for drive 0 was successfully created . . . Elapsed Time 11:14:00, 7.6GB read, 0 errors, 11:14:00 elapsed, 0:00:00 remaining."
- **0910 hours:** I exited EnCase<sup>®</sup> on the laboratory computer and returned to the A:\ prompt. The computer was powered off, the Sony MO disk containing the evidence files was removed from the MO drive unit and write protected and placed into evidence. A State Police Chain of Custody Form was completed.

#### **March 30, 1999**

**1400 hours:** The laboratory Gateway GX-450XL computer was equipped with a Sony MO drive unit connected to an AHA 2940UW SCSI adapter card. A controlled boot disk was placed in drive A:. The computer was powered on and the system booted to the A:\ prompt. The DOS copy command was used to copy the EnCase® evidence files from the Sony MO Dsk drive F: to "Data" hard drive, E:. The files were successfully copied. The computer was powered down and the Sony MO disk was returned to evidence.

# **April 1, 1999**

- **0800 hours:** The laboratory Gateway GX-450XL computer was booted to Windows® 98. EnCase® for Windows® 98 (version 1.999) was launched. I opened a new EnCase® case, titled *99-03-333-A*. I added the previously acquired evidence file into the case. EnCase® file Signatures was run.
- **0900 hours:** I began a logical analysis of the data contained in the EnCase<sup>®</sup> case.
- **1000 hours:** A data wiping utility was used to wipe removable drive I: on the laboratory Gateway GX-450XL computer. The drive was wiped to U.S. Department of Defense recommendations (DoD 5200.28-STD). Unallocated clusters and file slack from the evidence file space were then copied from the EnCase® case to drive I:. The files were divided into seven folders, each folder holding a maximum of 1,048MB. 575 files containing 5,944MB were copied.

State Police - Computer Forensics Laboratory Forensic Report - Laboratory Case Number 99-03-333-A 4 of 6 Initials **DBS**

**1220 hours:** NCIS DIGit<sup>®</sup> [Version 1.08] was executed. The files that had been copied from the evidence file to drive I: were examined. The files included both unallocated clusters and file slack. 5,944MB of data were processed in seven (7) batches. DIGit<sup>®</sup> reported extracting:

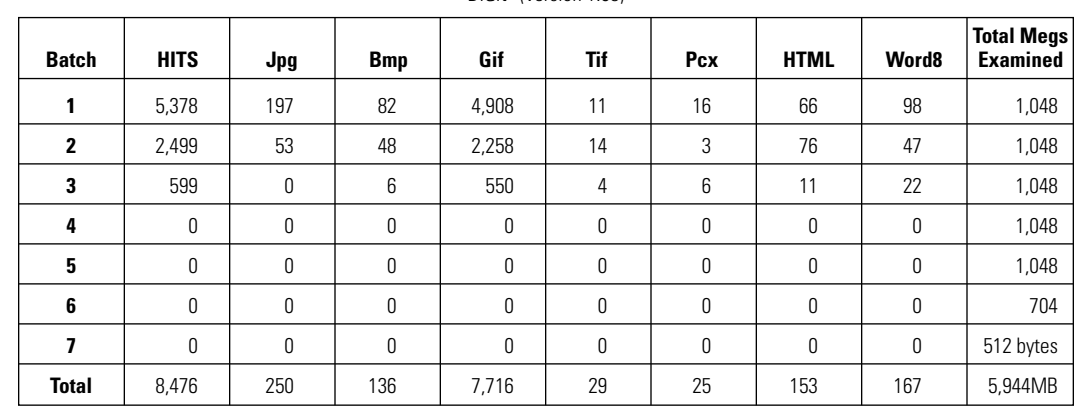

#### *Files Extracted From Unallocated Space* DIGit© (Version 1.08)

The extracted graphic files were viewed using Quick View Plus®.

#### **April 4, 1999**

- **0930 hours:** I continued the examination of the graphics and HTML files previously extracted from unallocated clusters using DIGit©.
- **1000 hours:** I used EnCase® version 1.999 to perform a keyword text string search of the entire case. All hits were examined and text with possible evidentiary value was extracted.

#### Search 1: Keyword: honda **Hits: 433**

#### **April 5, 1999**

- **0700 hours:** I continued the examination of HTML files previously extracted from unallocated clusters using DIGit<sup>®</sup>.
- **1354 hours** I used EnCase® version 1.999 to perform a keyword text string search of the entire case. All hits were examined and text with possible evidentiary value was extracted.

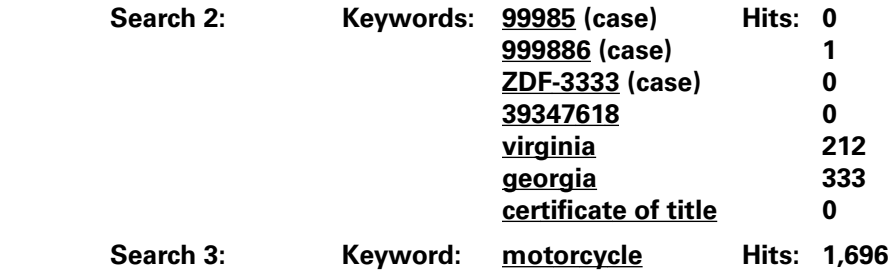

State Police - Computer Forensics Laboratory Forensic Report - Laboratory Case Number 99-03-333-A 5 of 6 Initials **DBS**

# **April 6, 1999**

**0800 hours:** I used EnCase<sup>®</sup> version 1.999 to perform a keyword text string search of the entire case. All hits were examined and text with possible evidentiary value was extracted.

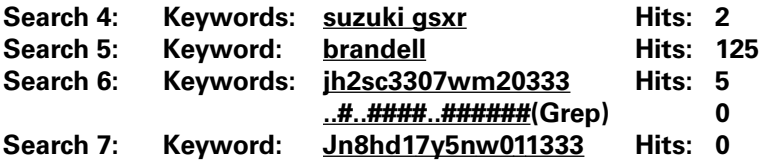

#### **April 7, 1999**

**0800 hours:** I continued the examination of the search results.

**1333 hours:** I used EnCase<sup>®</sup> version 1.999 to perform a keyword text string search of the entire case. All hits were examined and text with possible evidentiary value was extracted.

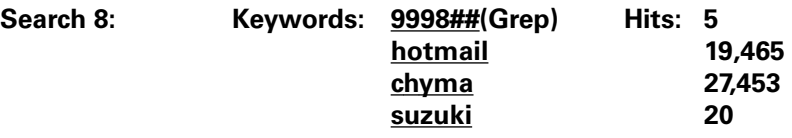

# **April 19, 1999**

- **0700 hours:** I continued the file-by-file examination of the evidence files.
- **0900 hours:** I completed the forensic examination. Documents, pictures, HTML files, and text fragments of investigative interest were located by utilizing individual file-by-file examination, EnCase® Keyword Text Searches, and NCIS DIGit<sup>®</sup>. The Keyword Text Searches are defined in the EnCase® Report. Files believed to be of investigative interest were bookmarked into categories as defined below. The files associated with the information described below were copied/unerased from the EnCase® case.

# **FINDINGS**

The analysis of the notebook computer resulted in the recovery of 176 files of evidentiary value or investigative interest. The recovered files included:

- 1. 59 document files including documents containing the suspect's name and personal information; text included in the counterfeit documents; scanned payroll, corporate, and certified checks; text concerning and describing stolen items; and text describing the recovered motorcycle.
- 2. 38 graphics files including high-resolution image files depicting payroll, corporate, and certified checks; U.S. currency; vehicle titles; registration cards and driver's license templates from Georgia and other States; insurance cards from various

State Police - Computer Forensics Laboratory Forensic Report - Laboratory Case Number 99-03-333-A 6 of 6 Initials **DBS**

companies; and counterfeit certified checks payable to a computer company ranging from \$25,000 to \$40,000 for the purchase of notebook computers. Most graphics were scanned.

- 3. 63 HTML files including Hotmail® and Yahoo® e-mail and classified advertisements for the recovered motorcycle, other vehicles, and several brands of notebook computers; e-mail text, including e-mails between the suspect and the concerned citizen about the sale of the recovered motorcycle; e-mails between the suspect and a computer company concerning the purchase of notebook computers.
- 4. 14 graphics files carved from unallocated space depicting checks at various stages of completion and scanned images of U.S. currency.
- 5. Two password-protected and encrypted files.
	- a.WordPerfect® document containing a list of personal information on several individuals including names, addresses, dates of birth, credit card and bank account numbers and expiration dates, checking account information, and other information. Password [**nomoresecrets**].
	- b.Microsoft® Word document containing vehicle title information for the recovered motorcycle. Password [**HELLO**].

I created one compact disk containing copies of the above-described files, which will be maintained in the CFL case file. A copy of the compact disk was labeled and provided to the investigator.

**1800 hours:** The forensic examination was completed.

Sgt. David B. Smith (5555) [Signature]

# **Appendix B. Glossary**

The following terms are included to assist the reader in understanding this guide.

**Acquisition:** A process by which digital evidence is duplicated, copied, or imaged.

**Analysis:** To look at the results of an examination for its significance and probative value to the case.

**BIOS:** Basic Input Output System. The set of routines stored in read-only memory that enables a computer to start the operating system and to communicate with the various devices in the system such as disk drives, keyboard, monitor, printer, and communication ports.

**CD-RW:** Compact disk-rewritable. A disk to which data can be written and erased.

**CMOS:** Complementary metal oxide semiconductor. A type of chip used to store BIOS configuration information.

**Compressed file:** A file that has been reduced in size through a compression algorithm to save disk space. The act of compressing a file will make it unreadable to most programs until the file is uncompressed. Most common compression utilities are PKZIP with an extension of .zip.

**Copy:** An accurate reproduction of information contained on an original physical item, independent of the electronic storage device (e.g., logical file copy). Maintains contents, but attributes may change during the reproduction.

**Deleted files:** If a subject knows there are incriminating files on the computer, he or she may delete them in an effort to eliminate the evidence. Many computer users think that this actually eliminates the information. However, depending on how the files are deleted, in many instances a forensic examiner is able to recover all or part of the original data.

**Digital evidence:** Information stored or transmitted in binary form that may be relied on in court.

**Duplicate:** An accurate digital reproduction of all data contained on a digital storage device (e.g., hard drive, CD-ROM, flash memory, floppy disk, Zip®, Jaz®). Maintains contents and attributes (e.g., bit stream, bit copy, and sector dump).

**Electromagnetic interference:** An electromagnetic disturbance that interrupts, obstructs, or otherwise degrades or limits the effective performance of electronics/electrical equipment.

**Encryption:** Any procedure used in cryptography to convert plain text into cipher text in order to prevent anyone but the intended recipient from reading that data.

**Examination:** Technical review that makes the evidence visible and suitable for analysis; tests performed on the evidence to determine the presence or absence of specific data.

**File name anomaly:** Header/extension mismatch; file name inconsistent with the content of the file.

**File slack:** Space between the logical end of the file and the end of the last allocation unit for that file.

**File structure:** How an application program stores the contents of a file.

**File system:** The way the operating system keeps track of the files on the drive.

**Forensically clean:** Digital media that are completely wiped of nonessential and residual data, scanned for viruses, and verified before use.

**Hashing:** The process of using a mathematical algorithm against data to produce a numeric value that is representative of that data.

**Host protected area:** An area that can be defined on *IDE* drives that meets the technical specifications as defined by ATA4 and later. If a Max Address has been set that is less than a Native Max Address, then a host protected area is present.

**IDE:** Integrated drive electronics. A type of data communications interface generally associated with storage devices.

**Image:** An accurate digital representation of all data contained on a digital storage device (e.g., hard drive, CD-ROM, flash memory, floppy disk, Zip®, Jaz®). Maintains contents and attributes, but may include metadata such as CRCs, hash value, and audit information.

**ISP:** Internet service provider. An organization that provides access to the Internet. Small Internet service providers provide service via modem and an integrated services digital network (ISDN), while the larger ones also offer private line hookups (e.g., T1, fractional T1).

**MAC address:** Media access control address. A unique identifying number built (or "burned") into a network interface card by the manufacturer.

**MO:** Magneto-optical. A drive used to back up files on a personal computer using magnetic and optical technologies.

**Network:** A group of computers connected to one another to share information and resources.

**Original evidence:** Physical items and the data objects that are associated with those items at the time of seizure.

**Password protected:** Many software programs include the ability to protect a file using a password. One type of password protection is sometimes called "access denial." If this feature is used, the data will be present on the disk in the normal manner, but the software program will not open or display the file without the user entering the password. In many cases, forensic examiners are able to bypass this feature.

**Preservation Order:** A document ordering a person or company to preserve potential evidence. The authority for preservation letters to ISPs is in 18 USC 2703(f).

**Proprietary software:** Software that is owned by an individual or company and that requires the purchase of a license.

**Removable media:** Items (e.g., floppy disks, CDs, DVDs, cartridges, tape) that store data and can be easily removed.

**SCSI:** Small Computer System Interface. A type of data communications interface. **Steganography:** The art and science of communicating in a way that hides the existence of the communication. It is used to hide a file inside another. For example, a child pornography image can be hidden inside another graphic image file, audio file, or other file format.

**System administrator:** The individual who has legitimate supervisory rights over a computer system. The administrator maintains the highest access to the system. Also can be known as sysop, sysadmin, and system operator.

**Unallocated space:** Allocation units not assigned to active files within a file system.

**Write protection:** Hardware or software methods of preventing data from being written to a disk or other medium.

# **Appendix C. Sample Worksheets**

These worksheets are specific to the Drug Enforcement Administration and are provided as examples.

# **Computer Evidence Worksheet**

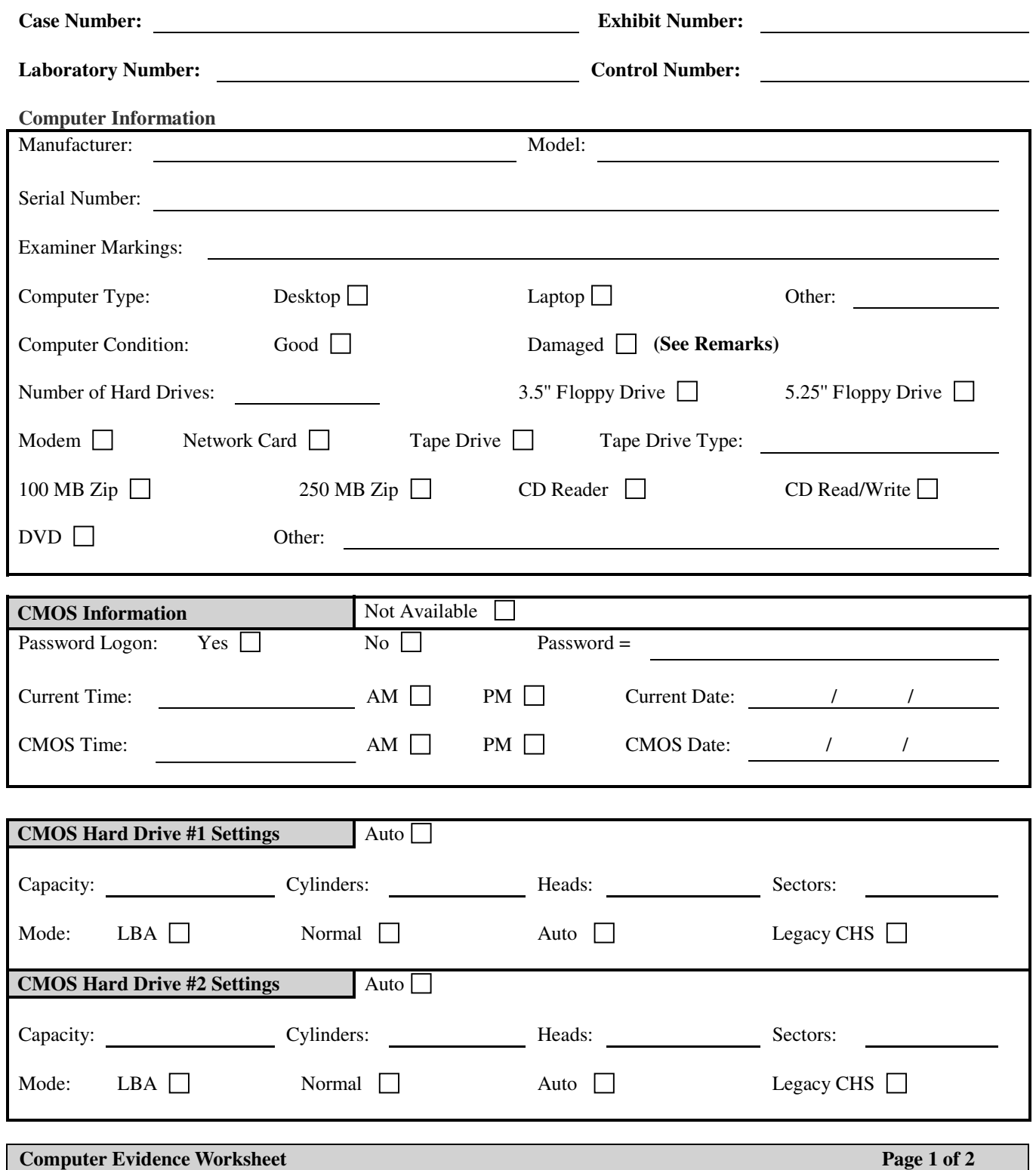

**NIJ** 

# **Sub Exhibits Split From This Computer**

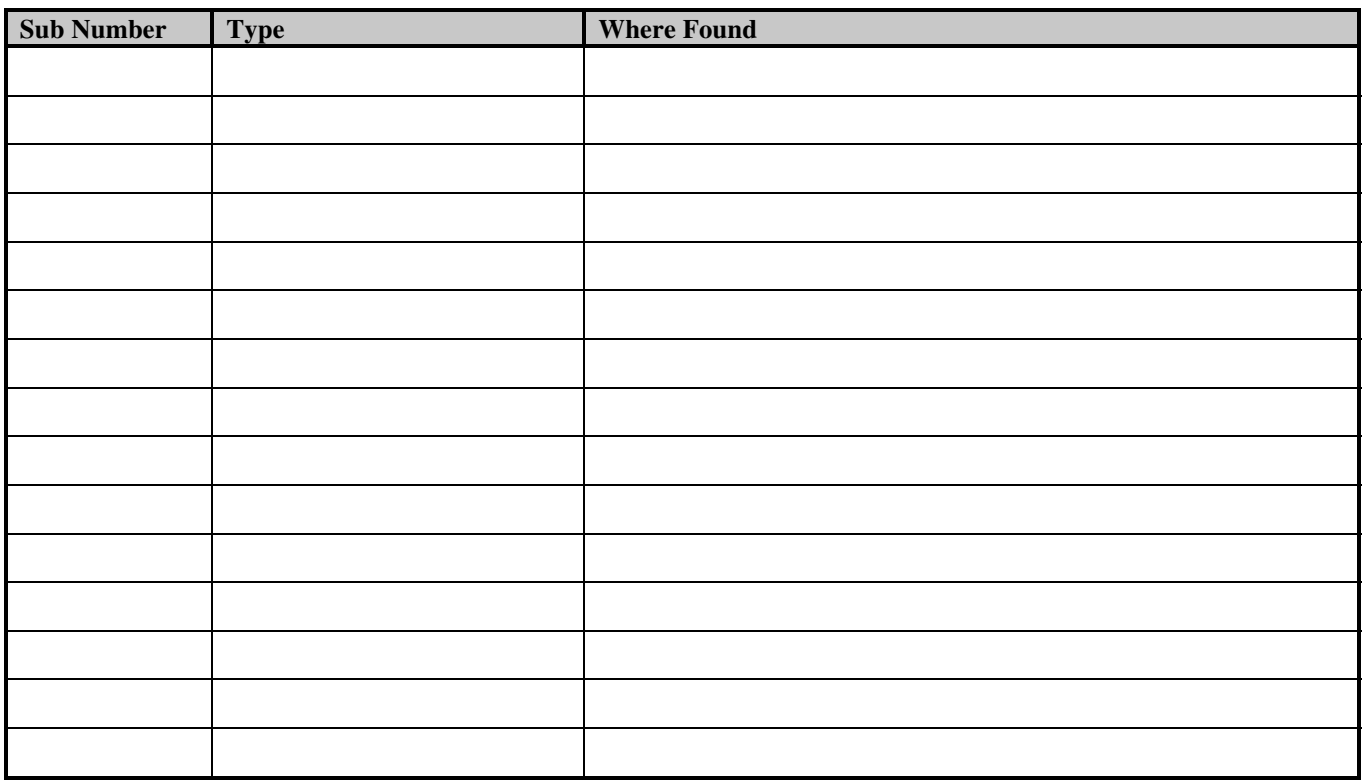

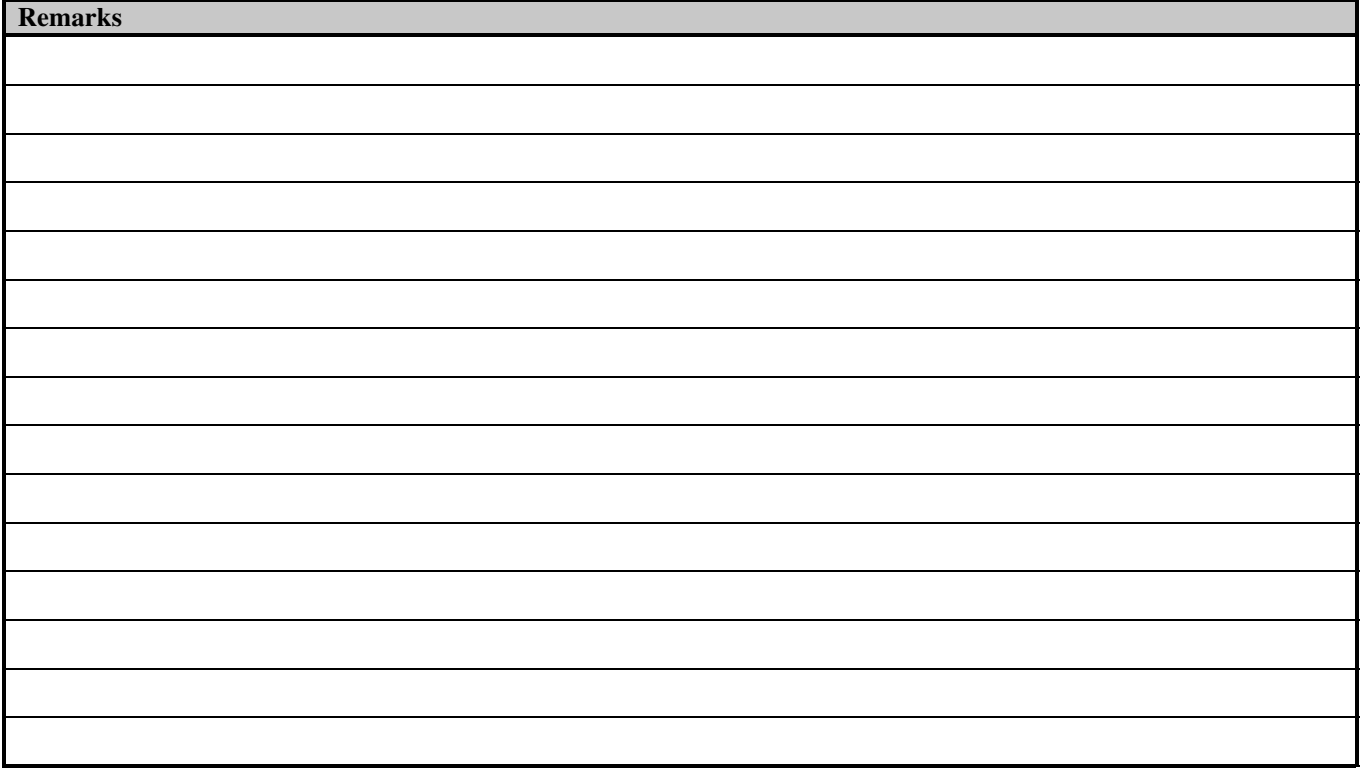

**Computer Evidence Worksheet** Page 2 of 2

# **Hard Drive Evidence Worksheet**

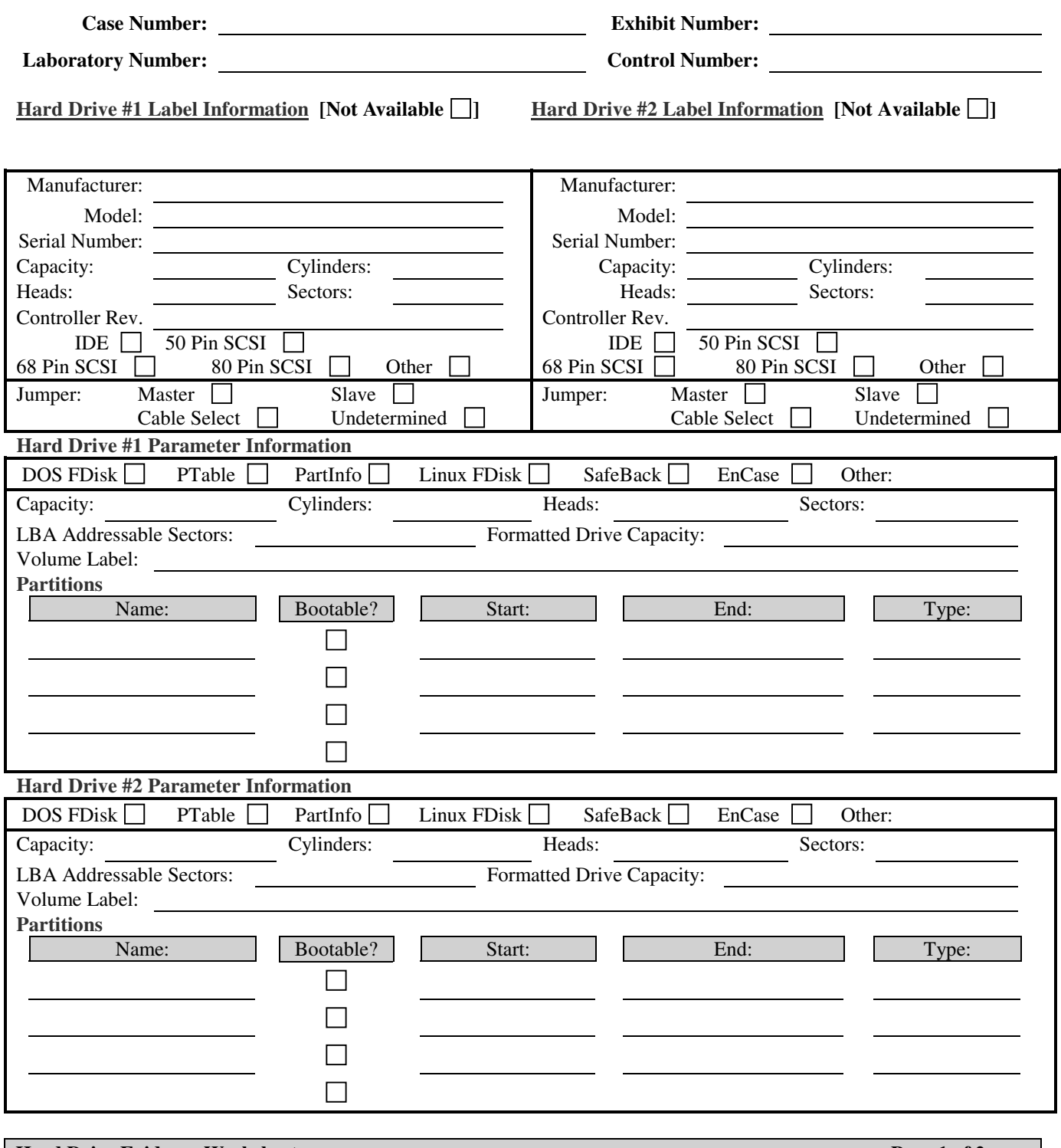

**Hard Drive Evidence Worksheet** Page 1 of 2

# **Image Archive Information**

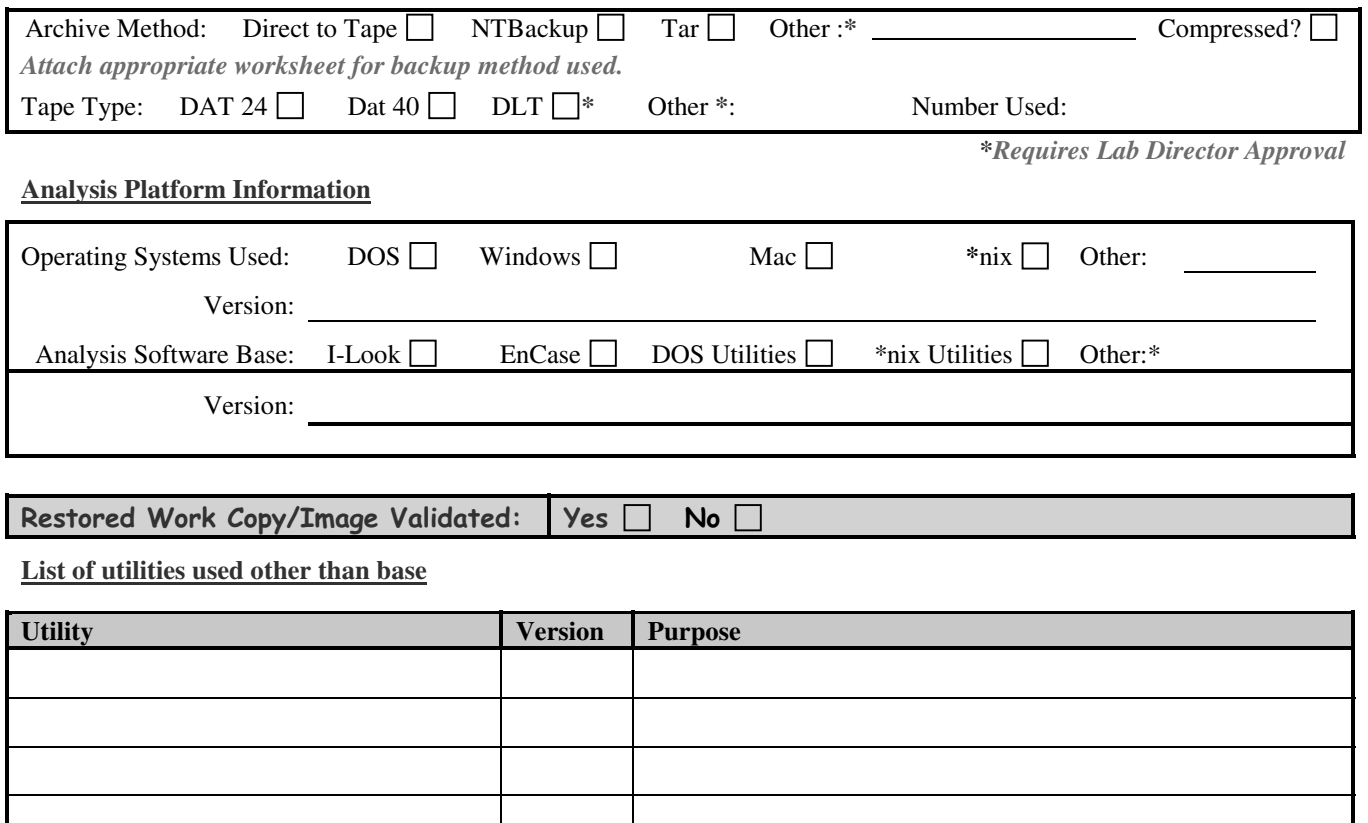

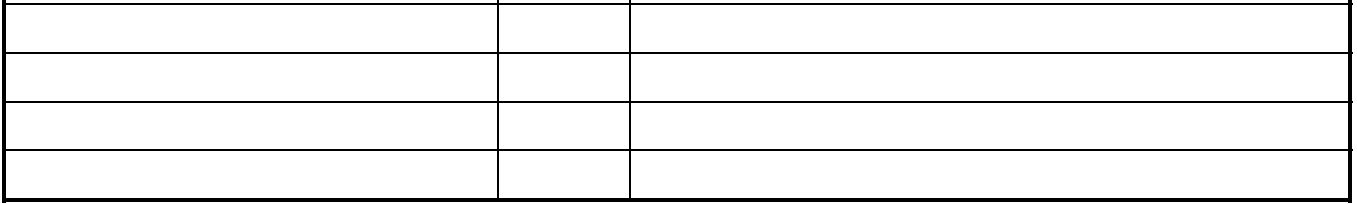

**Analysis Milestones**

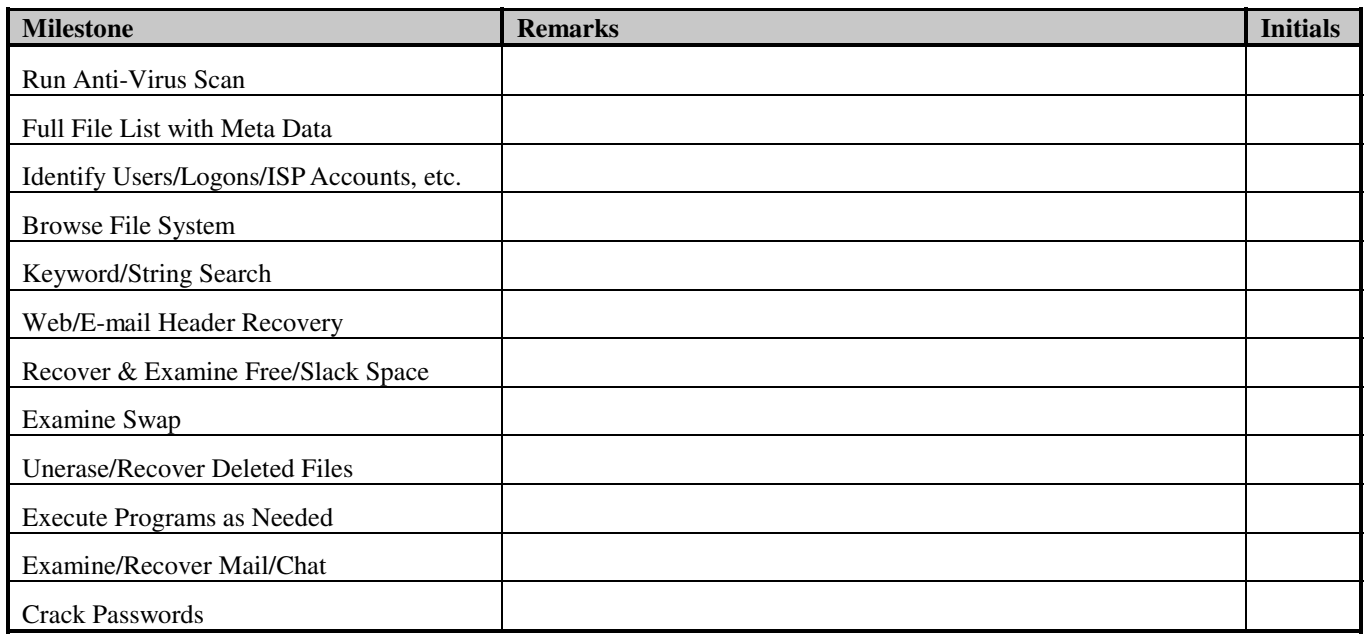

# **Removable Media Worksheet**

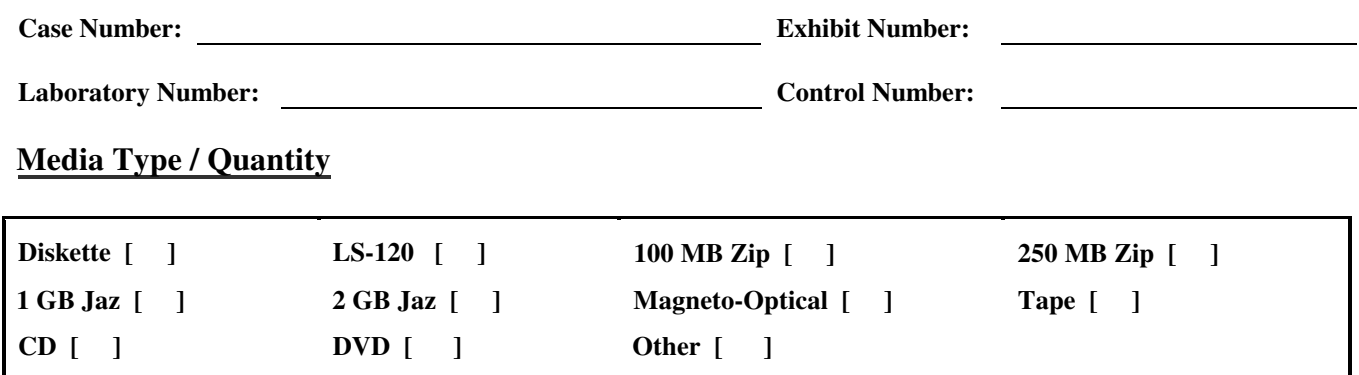

**Examination**

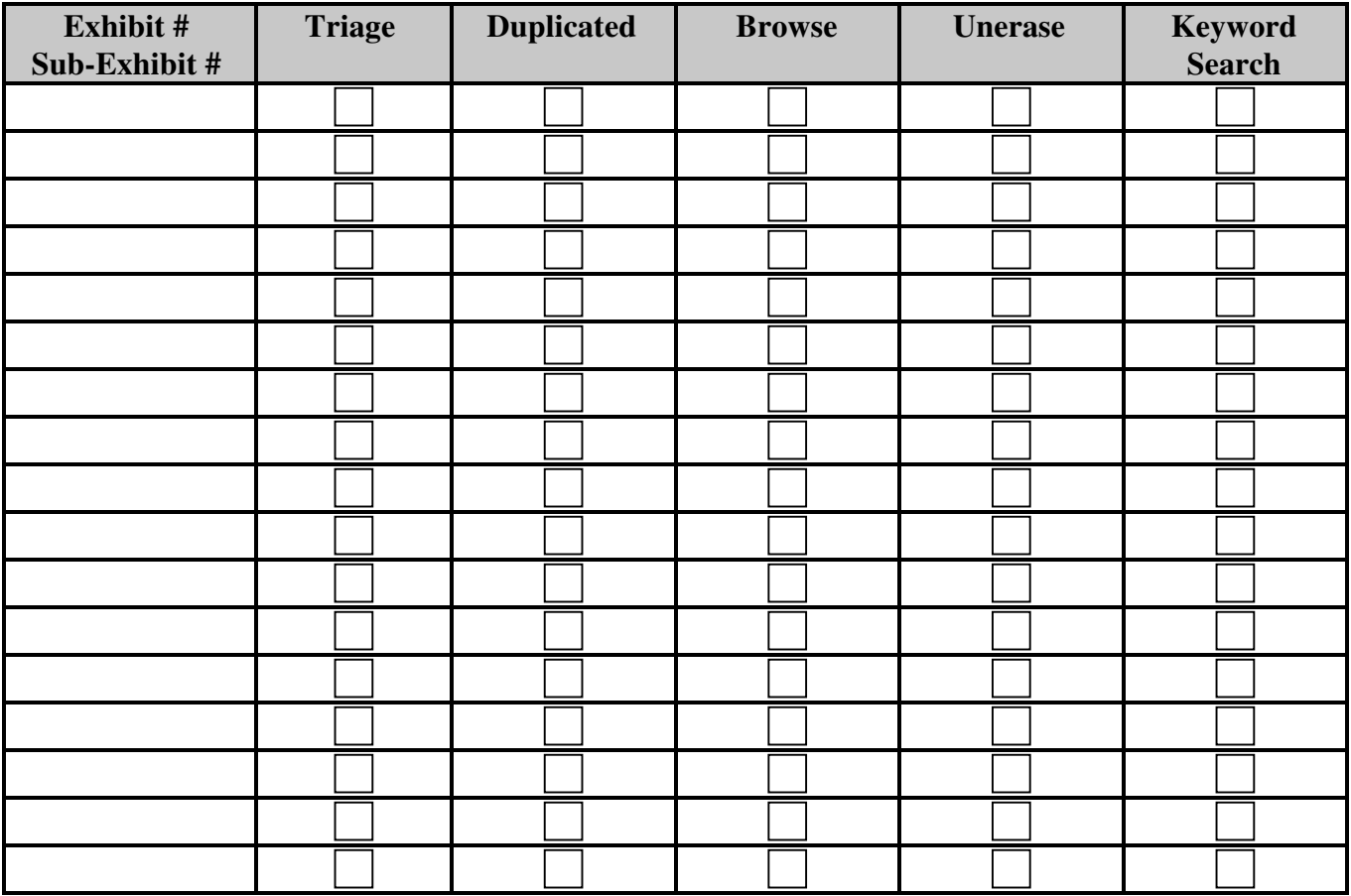

**Examiner Date Date Supervisor Review Date** 

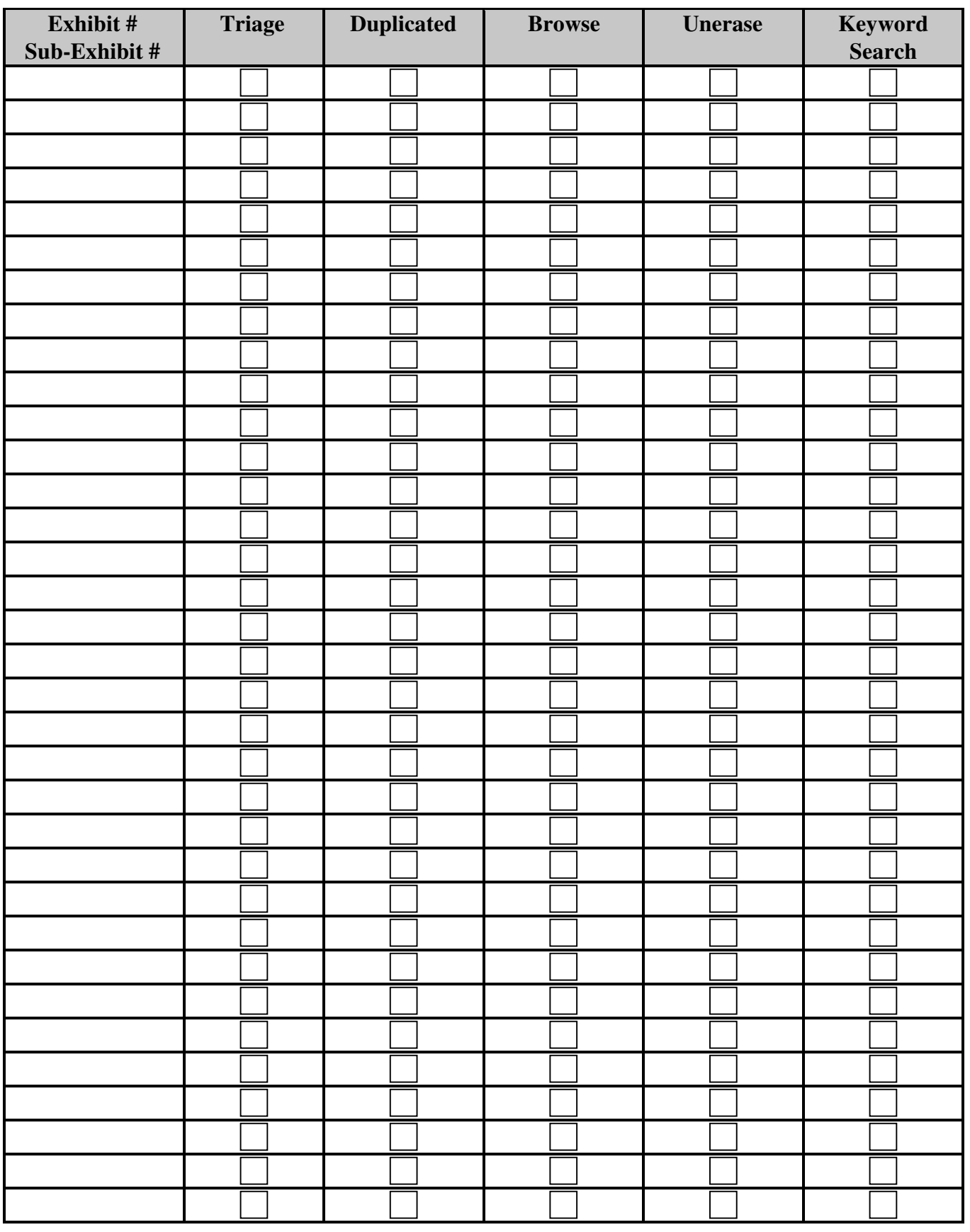

**Appendix D. Examples of Request for Service Forms**

# **Example 1: Regional Computer Forensics Lab • 4455 Genesee Street, Cheektowaga, NY 14225**

# **REQUEST FOR SERVICE**

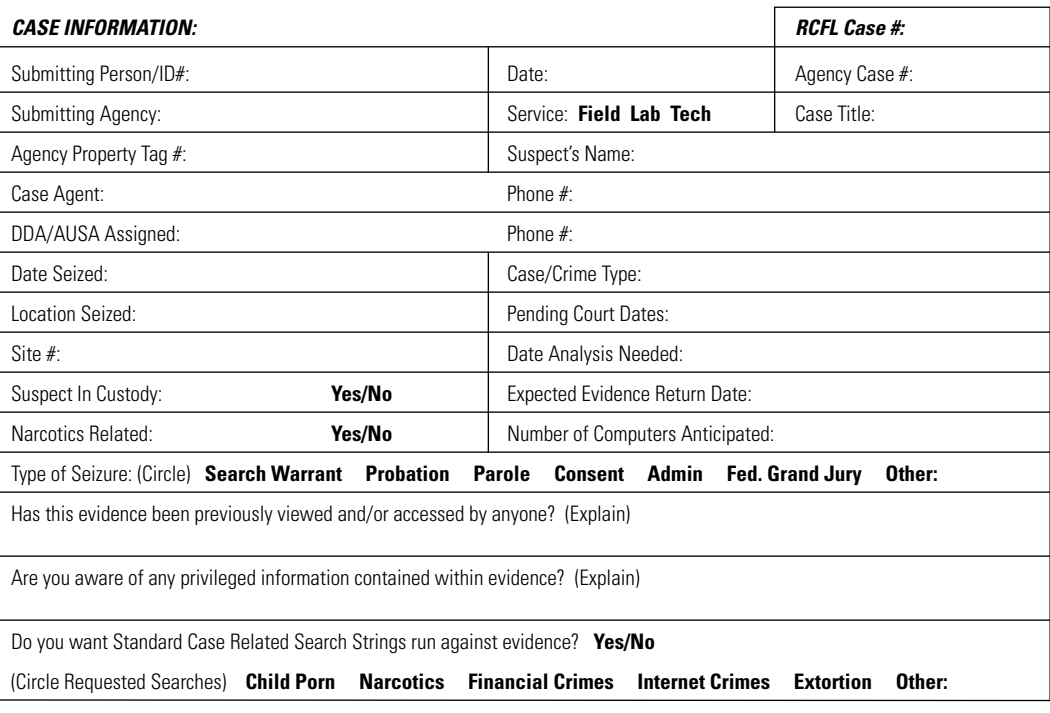

*SERVICE REQUESTED: (Requests for Field Service must be received at least 2 business days prior to the search.)*

#### *INSTRUCTIONS:*

- a. Please prepare one form for each search site (address).
- b. Please provide *ALL* requested information and note any unusual circumstances in the Service Request area.
- c. Please attach an Evidence Custody Form listing each individual container or package of submitted evidence.

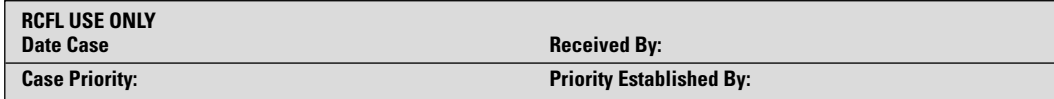

# **Example 2: DoD Computer Forensics Laboratory (DCFL) Intake Form**

(Form has been edited)

**DEPARTMENT OF THE AIR FORCE**

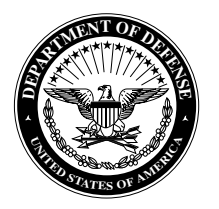

AIR FORCE OFFICE OF SPECIAL INVESTIGATIONS

(USE YOUR OWN LETTER HEAD)

MEMORANDUM FOR RECORD DoD Computer Forensics Laboratory 12 June 2000

**TO:** DoD Computer Forensics Laboratory (DCFL) 911 Elkridge Landing Road, Suite 300 Linthicum, MD 21090

**FROM:** Self-Explanatory

**SUBJECT:** Request Forensic Media Analysis (Complete Unit Investigation Number)

**NOTE:** Do not remove the captions (the bold face lettering only. Please remove the explanations.). If no information can be applied to a certain caption, then state N/A or unknown.

**1. \*\*\*FULL NAME OF SUBJECT:** (If unknown, then state "Unknown.")

JOHN JIM DOE

**2. \*\*\*PRIORITY:** Explain if there is publicity, high-level interest, or other reasons to justify placing this investigation ahead of others (e.g., court date, etc.).

**3. CLASSIFICATION:** Unclassified–Secret–Specialized Compartmented Information, as it pertains to the investigation, and properly mark all documents.

**4. \*\*\*CASE AGENT:** (This is the "Lead" investigator. For example, if this is a joint investigation, then provide the identification of the "Lead Investigator" of the "Lead Investigating Agency." Provide complete identification and where they are located.) SA Max Factor, AFOSI Detachment 998, Home AFB, WV, DSN: 234–2345 or Commercial: (234) 234–2345.

**NOTE:** The DCFL does not have DSN service yet. Please provide commercial telephone numbers.

**5. \*\*\*SYNOPSIS OF THE CASE FACTS:** (Brief description of allegation, situation, and background surrounding the investigation. Provide information that will be useful to the examiner so they can better understand the investigation and provide a better examination). You can provide an already completed document or a pending report to cover this step.

# **6. \*\*\*ITEMS TO BE ANALYZED: (NOTE: IF NOT EVIDENCE, STATE THAT FACT)**

**NOTE:** It is only required to list the items to be analyzed, not to answer all the questions.

This must be a complete list of all items that need analysis. An evidence listing must completely identify all items. The following is just a sample of how to list evidence:

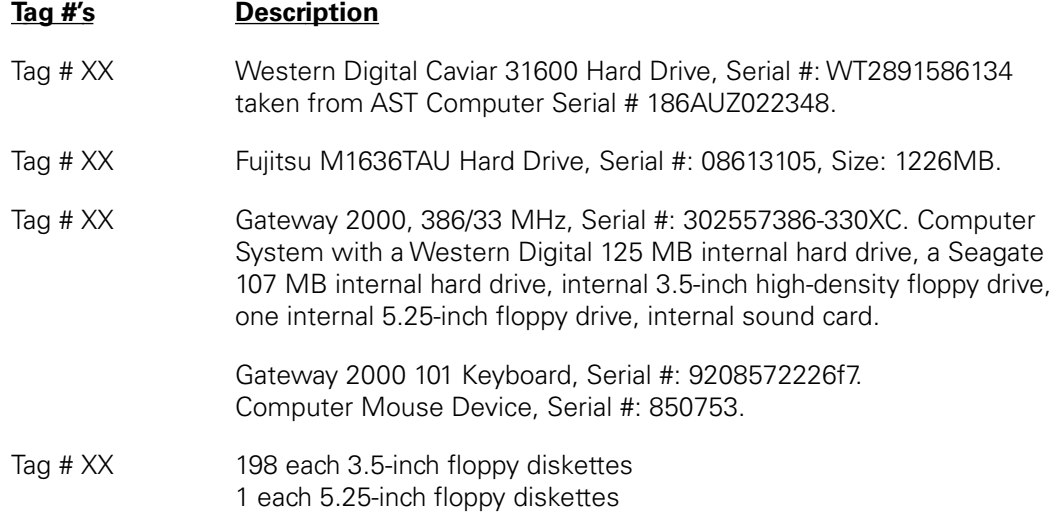

**7. \*\*\*SUPPORT REQUESTED:** (Specific and detailed request. Do not just cut and paste what is listed below. These are just some sample statements. If you do not know what one of these items is, then don't include it. Also, don't just say "give me everything" and expect DCFL to take it from there. List items you need the DCFL to find and how you need it produced and provided to you.)

#### e.g. **Computer Media**

Extract all system logs, graphic files, text, documents, etc. Examine file system for modification to operating system software or configuration. Examine file system for back doors, check for setuid and setgid files. Examine file system for any sign of a sniffer program. Extract data from this 8-mm tape and convert to readable format, cut to CD. Backup hard drives and place backup on a CD, tape, or other format. Analyze for deleted files and restore deleted files, cut findings to CD. If possible, correlate sexually explicit images to the Internet history file. Extract sexually explicit images from logical, slack space, free space, cut to CD. Extract all pertinent text files of a sexual nature. Provide an analysis report and cut all findings to CD (specify). Conduct string search on physical level of media (provide list of words).

**8. PERTINENT DATA:** (e.g., provide passwords, keyword lists, operating system, nicknames, computer types, network information, Internet Protocol Address, and any other information that will assist with the analysis.)

**NOTE: If network intrusion detection logs or other detection type logs are associated with the respective investigation (e.g., ASIM logs, Government Sniffer Logs, etc.), they should be provided (electronic form preferable, paper is acceptable).This will enhance the examiner's ability to provide a better product and to interpret the logs in an effort to search for the right items.**

**NOTE:** The examiner will conduct only the specific tasks requested. If not specified, then it will not be done. If obvious items are left off the request, the DCFL will call to verify. The more detail you provide, the better and more analysis we conduct.

**NOTE:** Contact your servicing computer expert to aid in creation of this request, if necessary.

**9. \*\*\*AUTHORITY:** Please indicate the legal basis for DCFL conducting the search you are requesting. There are generally three bases in criminal cases that would allow DCFL to perform your request:

- 1. Search Warrant/Military Search Authority [include supporting affidavits].
- 2. Consent.
	- DoD Banner.
	- Unit User Agreement.
	- Written Consent Signed by Authorizer.
	- Written Record of the Designated Approval Authority or Other Official who has the Right to Consent to the Search of the Media.
	- Memorandum of oral consent with special emphasis as to the scope of the consent granted.
- 3. Written Memo from servicing legal office stating that there is no reasonable expectation of privacy in the media submitted.

Inclusion of a copy of documents listed above is mandatory along with the request and will speed the analysis. Failure to include the same will result in a delay until such time as DCFL is satisfied that there is a legal basis for conducting the analysis.

**10. \*\*\*OTHER DOCUMENTS:** Requestors **MUST** provide the form used to open the investigation within their organization (e.g., provide a copy of an ACISS report, Army Form 66, or Navy ALS, etc.).

**11. INSTRUCTIONS:** Let the DCFL know if you have specific instructions. Please send copy of analysis report to both ? and ? Please return all evidence to ?

**12.** \*\*\*POC is: (This is the Requestor's contacting information, i.e., the person who authored this request. It could be the same as the "Lead Agent," and, if so, just state "Same."). Provide complete identification and contacting information: SA Jane Doe, AFOSI Detachment 999 at DSN: 123–1234 or Commercial: (123) 123–1234.

**NOTE:** If the required information (marked by \*\*\*) is not outlined in or not with this request, then the request for examination will be placed on hold until ALL information is provided.

JANE DOE, SA, USAF Computer Crime Investigations

# **Department of Maryland State Police**

Computer Forensic Laboratory

**TELEPHONE 410-290-1620 FAX 410-290-1831**

**NIJ** 

**7155 C Columbia Gateway Drive, Columbia, Maryland 21046**

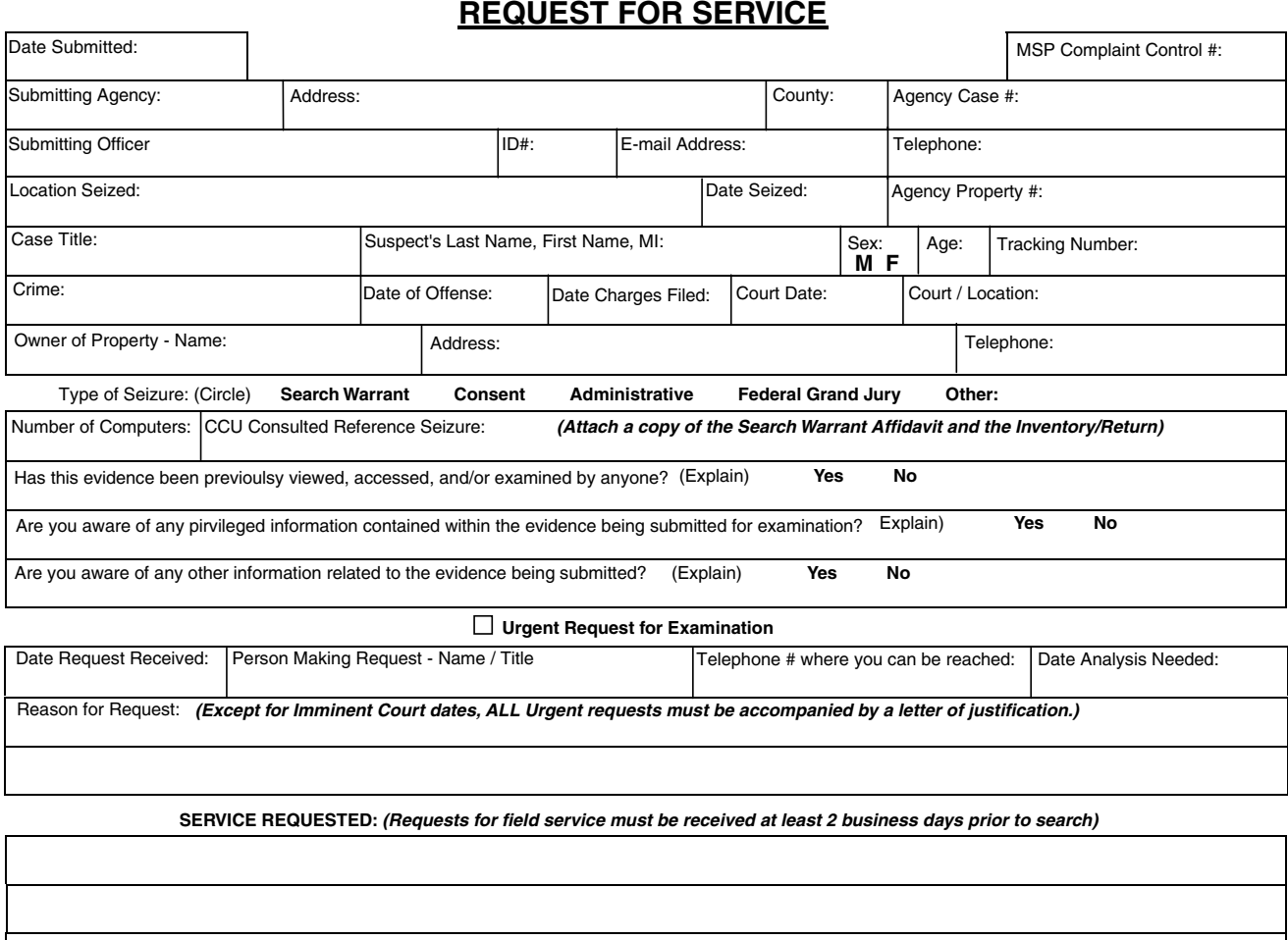

 websites, accomplices, and a list of unique keywords relevant to your investigation. Please prepare one form for each search site (address). **Please provide ALL** requested information and note any unusual circumstance in the "Service Requested" area. Please attach a Request for Laboratory Examination Chain of Custody Log (MSP Form 67) and a copy of your agency /installation Property Record, listing each container or package submitted as evidence. Please attach a *Detailed Summary* of suspect information, which includes personal data, e-mail addresses, nicknames, screen names, passwords, target 1 2 3 4 5 **INSTRUCTIONS Date Case Received: Case Priority: Received by: LabCASE #: Established by: Priority LABORATORY USE ONLY:**

# **Appendix E. Legal Resources List**

# **Publications**

*Searching and Seizing Computers and Obtaining Electronic Evidence in Criminal Investigations*. Washington, D.C.: U.S. Department of Justice, Computer Crime and Intellectual Property Section, July 2002. (Online under http://www.cybercrime. gov/searching.html#A.)

*Prosecuting Cases That Involve Computers: A Resource for State and Local Prosecutors* (CD-ROM), National White Collar Crime Center, 2001. (See http://www.nctp.org and http://www. training.nw3c.org for information).

*Forward Edge: Computer Training on Seizing Electronic Evidence* (CD-ROM), U.S. Secret Service, 2001. (Contact your local U.S. Secret Service office.)

# **Legislation**

Electronic Communications Privacy Act (ECPA). 18 USC 2510 et seq.; 18 USC 2701 et seq.; 18 USC 3121 et seq.

Privacy Protection Act (PPA). 42 USC 2000aa et seq.

USA PATRIOT ACT of 2001, Public Law 107-56, amended statutes relevant to computer investigations. Statutes amended include 18 USC 1030; 18 USC 2510 et seq.; 18 USC 2701 et seq.; 18 USC 3121 et seq.; and 47 USC 551.

# **Web sites**

Computer Crime and Intellectual Property Section of the U.S. Department of Justice, 202–514–1026, http://www.cybercrime.gov.

National Cybercrime Training Partnership, 877–628–7674, http://www.nctp.org.

http://www.forensicsweb.com/downloads/ cfid/isplist/isplist.htm

# **Appendix F. Technical Resources List**

# **National**

#### **Computer Analysis Response Team FBI Laboratory**

935 Pennsylvania Avenue N.W. Washington, DC 20535 Phone: 202–324–9307 http://www.fbi.gov/hq/lab/org/cart.htm

#### **High Tech Crime Consortium**

International Headquarters 1506 North Stevens Street Tacoma, WA 98406–3826 Phone: 253–752–2427 Fax: 253–752–2430 E-mail: admin@hightechcrimecops.org http://www.HighTechCrimeCops.org

#### **Information Systems Security Association (ISSA)**

7044 South 13th Street Oak Creek, WI 53154 Phone: 800–370–4772 http://www.issa.org

#### **Internal Revenue Service**

Criminal Investigation Division 2433 South Kirkwood Court Denver, CO 80222 Phone: 303–756–0646 http://www.treas.gov/irs/ci/index.htm

# **National Aeronautics and Space Administration**

Office of Inspector General Computer Crimes Division 300 E Street S.W. Washington, DC 20546 Phone: 202–358–2573 http://www.hq.nasa.gov/office/oig/hq

#### **National Association of Attorneys General**

Computer Crime Point of Contact 750 First Street N.E. Suite 1100 Washington, DC 20002 Phone: 202–326–6000 http://www.naag.org/issues/ 20010724-cc\_list\_bg.php

#### **National Center for Forensic Science**

University of Central Florida P.O. Box 162367 Orlando, FL 32816 Phone: 407–823–6469 Fax: 407–823–3162 http://www.ncfs.ucf.org

#### **National Criminal Justice Computer Laboratory and Training Center**

SEARCH Group, Inc. 7311 Greenhaven Drive, Suite 145 Sacramento, CA 95831 Phone: 916–392–2550 http://www.search.org

#### **National Law Enforcement and Corrections Technology Center (NLECTC)–Northeast**

26 Electronic Parkway Rome, NY 13441 Phone: 888–338–0584 Fax: 315–330–4315 http://www.justnet.org

#### **National Law Enforcement and Corrections Technology Center (NLECTC)–West**

c/o The Aerospace Corporation 2350 East El Segundo Boulevard El Segundo, CA 90245 Phone: 888–548–1618 Fax: 310–336–2227 http://www.justnet.org

#### **National Railroad Passenger Corporation (NRPC) (AMTRAK)**

Office of Inspector General Office of Investigations 10 G Street N.E., Suite 3E–400 Washington, DC 20002 Phone: 202–906–4318 E-mail: oigagent@aol.com

# **National White Collar Crime Center**

Computer Crime Section 1000 Technology Drive, Suite 2130 Fairmont, WV 26554 Phone: 877–628–7674 http://www.cybercrime.org

# **Scientific Working Group for Digital Evidence**

http://www.swgde.org

# **Social Security Administration**

Office of Inspector General Electronic Crimes Team 4–S–1 Operations Building 6401 Security Boulevard Baltimore, MD 21235 Phone: 410–966–4225 Fax: 410–965–5705 http://www.ssa.gov/oig

# **U.S. Army Criminal Investigation Laboratory**

U.S. Army Criminal Investigation Command 4553 N. 2d Street Forest Park, GA 30297–5122 Phone: 404–469–7486

#### **U.S. Customs Service CyberSmuggling Center**

11320 Random Hills, Suite 400 Fairfax, VA 22030 Phone: 703–293–8005 Fax: 703–293–9127 http://www.customs.ustreas.gov/xp/cgov/ enforcement/investigative\_priorities/ c3fact\_sheet.xml

# **U.S. Department of Defense**

DoD Computer Forensics Laboratory 911 Elkridge Landing Road, Suite 300 Linthicum, MD 21090 Phone: 410–981–0100/877–981–3235 http://www.dcfl.gov

# **U.S. Department of Defense**

Office of Inspector General Defense Criminal Investigative Service Computer Forensics Analysis Program 400 Army Navy Drive, Suite 901 Arlington, VA 22202 Phone: 703–604–8733 http://www.dodig.osd.mil/dcis/ dcismain.html http://www.dodig.osd.mil/dcis/CFAP

# **U.S. Department of Energy**

Office of the Inspector General Technology Crimes Section 1000 Independence Avenue, 5A–235 Washington, DC 20585 Phone: 202–586–9939 Fax: 202–586–0754 E-mail: tech.crime@hq.doe.gov http://www.ig.doe.gov

# **U.S. Department of Justice**

Bureau of Alcohol, Tobacco, Firearms and Explosives Technical Support Division Visual Information Branch 650 Massachusetts Avenue N.W. Room 3220 Washington, DC 20226–0013 Phone: 202–927–8037 Fax: 202–927–8682

#### **U.S. Department of Justice**

Criminal Division Computer Crime and Intellectual Property Section (CCIPS) 10th and Constitution Avenue N.W. John C. Keeney Building, Suite 600 Washington, DC 20530 Phone: 202–514–1026 http://www.cybercrime.gov

#### **U.S. Department of Justice**

Drug Enforcement Administration Digital Evidence Laboratory 10555 Furnace Road Lorton, VA 22079 Phone: 703–495–6787 Fax: 703–495–6794

#### **U.S. Department of Transportation**

Office of Inspector General 200 West Adams, Suite 300 Chicago, IL 60606 Phone: 312–353–0106 Fax: 312–353–7032

#### **U.S. Postal Inspection Service**

Forensic and Technical Services Division Digital Evidence 22433 Randolph Drive Dulles, VA 20104–1000 Phone: 703–406–7927 http://www.usps.com/postalinspectors/ crimelab.htm

# **U.S. Postal Service**

Office of Inspector General Technical Crime Unit 1735 North Lynn Street Arlington, VA 22209–2020 Phone: 703–248–2100 http://www.uspsoig.gov

#### **U.S. Secret Service**

Electronic Crimes Branch 950 H Street N.W. Washington, DC 20223 Phone: 202–406–5850 Fax: 202–406–9233 http://www.treas.gov/usss

#### **Veterans Affairs**

Office of the Inspector General Computer Crimes and Forensics 801 I Street N.W., Suite 1064 Washington, DC 20001 Phone: 202–565–5701 http://www.va.gov/oig/homepage.htm

# **By State**

**Alabama**

# **Alabama Attorney General's Office**

Donna White Special Agent 11 South Union Street Montgomery, AL 36130 Phone: 334–242–7345 Fax: 334–242–0928 E-mail: dwhite@ago.state.al.us http://www.ago.state.al.us

#### **Alabama Bureau of Investigation**

Internet Crimes Against Children Unit Glenn Taylor Agent 716 Arcadia Circle Huntsville, AL 35801 Phone: 256–539–4028 E-mail: tgtjr@aol.com

#### **Homewood Police Department**

Wade Morgan 1833 29th Avenue South Homewood, AL 35209 Phone: 205–877–8637 E-mail: morgan64@bellsouth.net

#### **Hoover Police Department**

Sgt. Harry Long 100 Municipal Drive Hoover, AL 35216 Phone: 205–444–7533 E-mail: longh@ci.hoover.al.us http://www.hooveral.org/content/police/ policeand911.htm

#### **Alaska**

#### **Alaska State Troopers**

Sgt. Curt Harris White Collar Crime Section 5700 East Tudor Road Anchorage, AK 99507 Phone: 907–269–5627 Fax: 907–269–5493 E-mail: curtis\_harris@dps.state.ak.us http://www.dps.state.ak.us/ast

#### **Anchorage Police Department**

Det. Glen Klinkhart/Sgt. Ross Plummer 4501 South Bragaw Street Anchorage, AK 99507–1599 Phone: 907–786–8767/907–786–8778 E-mail: gklinkhart@ci.anchorage.ak.us rplummer@ci.us.ak.gov http://www.ci.anchorage.ak.us/apd

#### **University of Alaska at Fairbanks Police Department**

Officer Marc Poeschel Interior Alaska FORCES (IAF) Task **Coordinator** P.O. Box 755560 Fairbanks, AK 99775–5560 Phone: 907–474–6200 E-mail: fyglock@uaf.edu http://www.akforces.uaf.edu

# **Arizona**

#### **Arizona Attorney General's Office**

Gail Thackeray Assistant Attorney General Technology Crimes Unit 1275 West Washington Street Phoenix, AZ 85007 Phone: 602–542–3881 Fax: 602–542–5997 E-mail: gail.thackeray@ag.state.az.us Special Agent William Sutter, CFCE Phone: 602–542–4853 Fax: 602–542–4882 E-mail: william.sutter@ag.state.az.us http://www.ag.state.az.us

#### **Arizona Regional Computer Forensic Laboratory**

Sgt. R. Hopper P.O. Box 6638 Phoenix, AZ 85005 Phone: 602–223–2698 Fax: 602–223–2332

# **Arkansas**

#### **University of Arkansas at Little Rock Police Department**

William (Bill) Reardon/Bobby Floyd 2801 South University Avenue Little Rock, AR 72204 Phone: 501–569–8793/501–569–8794 E-mail: wcreardon@ualr.edu bcfloyd@ualr.edu

# **California**

# **Bay Area Electronic Crimes Task Force**

Don Wilborn/SA Susan Broad 345 Spear Street San Francisco, CA 94105 Phone: 415–744–9026 Fax: 415–744–9051 E-mail: dwilborn@usss.treas.gov

**NIT** 

#### **California Department of Justice**

Bureau of Medi-Cal Fraud and Elder Abuse Luis Salazar Senior Legal Analyst/Computer Forensic Examiner 1455 Frazee Road, Suite 315 San Diego, CA 92108 Phone: 619–688–6182 Fax: 619–688–4200 E-mail: Luis.Salazar@doj.ca.gov http://www.caag.state.ca.us/bmfea

#### **California Franchise Tax Board**

Investigations Bureau Ashraf L. Massoud Senior Special Agent 100 North Barranca Street, Suite 500 West Covina, CA 91791–1600 Phone: 626–859–4678 E-mail: ashraf\_massoud@ftb.ca.gov

#### **Kern County Sheriff's Department**

Tom Fugitt 1350 Norris Road Bakersfield, CA 93308 Phone: 661–391–7453 E-mail: fugitt@co.kern.ca.us http://www.co.kern.ca.us/sheriff/rcfl.htm

#### **Los Angeles Police Department**

Computer Crime Unit Det. Terry D. Willis 150 North Los Angeles Street Los Angeles, CA 90012 Phone: 213–485–3795 http://www.lapd.org

#### **Modesto Police Department**

Computer Forensics Unit 600 10th Street Modesto, CA 95354 Phone: 209–572–9500, ext. 29119 http://www.ci.modesto.ca.us/mpd/ departments/computer%5Ffor.htm

# **Northern California Computer Crimes**

**Task Force** Sgt. Dave Bettin 455 Devlin Road, Suite 207 Napa, CA 94559 Phone: 707–253–4500

# **Regional Computer Forensic Laboratory at San Diego**

Sgt. Rusty Sargent Operations Manager 9797 Aero Drive San Diego, CA 92123–1800 Phone: 858–499–7799 Fax: 858–499–7798 E-mail: rcfl@rcfl.org http://www.rcfl.org

#### **Sacramento Valley Hi-Tech Crimes Task Force**

Hi-Tech Crimes Division Sacramento County Sheriff's Department Lt. Mike Tsuchida 4510 Orange Grove Avenue Sacramento, CA 95841 Phone: 916–874–3030 E-mail: mtsuchida@sacsheriff.com http://www.sacsheriff.com

#### **San Diego High Technology Crimes Economic Fraud Division**

David Decker District Attorney's Office, County of San Diego Suite 750 San Diego, CA 92101 Phone: 619–531–3660 E-mail: ddecke@sdcda.org

#### **Silicon Valley High Tech Crime Task Force**

Rapid Enforcement Allied Computer Team (REACT) c/o Federal Bureau of Investigation Nick Muyo 950 South Bascom Avenue, Suite 3011 San Jose, CA 95128 Phone: 408–494–7161 Pager: 408–994–3264 E-mail: sharx91@aol.com

# **Southern California High Technology Task Force**

Lt. Rick Craigo Commercial Crimes Bureau Los Angeles County Sheriff's Department 12440 East Imperial Highway, Suite B130 Norwalk, CA 90650 Phone: 562–345–4260

#### **United States Secret Service Los Angeles Electronic Crimes Task Force**

725 South Figueroa Street, Suite 1300 Los Angeles, CA 90017–5418 Phone: 213–894–4830 or 213–533–4650 Fax: 213–533–4729 E-mail: laxectf@usss.treas.gov ATSAIC Donald Masters Phone: 213–533–4691 E-mail: laxectf@usss.treas.gov ATSAIC John "Keith" Helton Phone: 213–533–4651 E-mail: jhelton@usss.treas.gov

# **U.S. Customs Service**

Frank Day Senior Special Agent Computer Investigative Specialist 3403 10th Street, Suite 600 Riverside, CA 92501 Phone: 909–276–6664, ext. 231 E-mail: FDay@usa.net

# **Colorado**

# **Colorado Regional Computer Forensic Laboratory**

John Davis Operations Manager 9350 Heritage Hills Circle Lone Tree, CO 80124 Phone: 303–784–7814 Fax: 303–790–4124 E-mail: jtdavis@douglas.co.us

# **Denver District Attorney's Office**

Henry R. Reeve General Counsel/Deputy D.A. 201 West Colfax Avenue, Dept. 801 Denver, CO 80202 Phone: 720–913–9000 E-mail: htr@denverdq.org http://www.denverda.org

# **Department of Public Safety**

Colorado Bureau of Investigation Computer Crime Investigation 710 Kipling Street, Suite 200 Denver, CO 80215 Phone: 303–239–4292 Fax: 303–239–5788 E-mail: Collin.Reese@cdps.state.co.us http://cbi.state.co.us

# **Connecticut**

#### **Connecticut Department of Public Safety**

Division of Scientific Services Forensic Science Laboratory Computer Crimes and Electronic Evidence Unit 278 Colony Street Meriden, CT 06451 Phone: 203–639–6492 Fax: 203–630–3760 E-mail: agr.ccu@snet.net http://www.state.ct.us/DPS/DSS/ ComputerCrimes.htm

# **Connecticut Department of Revenue Services**

Special Investigations Section 25 Sigourney Street Hartford, CT 06106 Phone: 860–297–5877 Fax: 860–297–5625 http://www.drs.state.ct.us

**NIT** 

# **Yale University Police Department**

Sgt. Dan Rainville 98–100 Sachem Street New Haven, CT 06511 Phone: 203–432–7958 E-mail: daniel.rainville@yale.edu http://www.yale.edu/police

# **Delaware**

# **Delaware State Police**

High Technology Crimes Unit 1575 McKee Road, Suite 204 Dover, DE 19904 Det. Steve Whalen Phone: 302–739–2761 E-mail: Steve.Whalen@state.de.us Det. Daniel Willey Phone: 302–739–8020 E-mail: Daniel.Willey@state.de.us Sat. Robert Moses Phone: 302–739–2467 E-mail: Bob.Moses@state.de.us Sgt. Kevin Perna Phone: 302–739–1399 E-mail: kperna@state.de.us http://www.state.de.us/dsp

# **New Castle County Police Department**

Criminal Investigations Unit Det. Christopher M. Shanahan/ Det. Edward E. Whatley/Det. Joseph Trala 3601 North DuPont Highway New Castle, DE 19720 Phone: 302–395–8110 E-mail: cshanahan@co.new-castle.de.us eewhatley@co.new-castle.de.us jtrala@co.new-castle.de.us http://www.nccpd.com

# **University of Delaware Police Department**

Capt. Stephen M. Bunting 101 MOB 700 Pilottown Road Lewes, DE 19958 Phone: 302–645–4334 E-mail: sbunting@udel.edu

# **District of Columbia**

# **Metropolitan Police Department**

Special Investigations Branch Computer Crimes and Forensics Unit Investigator Tim Milloff 300 Indiana Avenue N.W., Room 3019 Washington, DC 20001 Phone: 202–727–4723/202–727–1010 Fax: 202–727–2398 E-mail: tmilloff@mpdc.org http://mpdc.dc.gov

# **Washington Metropolitan Electronic Crimes Task Force**

1100 L Street N.W. Washington, DC 20003 Phone: 202–406–8500 Fax: 202–406–8503

# **Florida**

# **Florida Atlantic University Police Department**

Det. Wilfredo Hernandez 777 Glades Road, #49 Boca Raton, FL 33431 Phone: 561–297–2371 Fax: 561–297–0144 E-mail: hernande@fau.edu http://www.fau.edu/police

# **Gainesville Police Department**

Criminal Investigations/Computer Unit 721 N.W. Sixth Street Gainesville, FL 32601 Phone: 352–334–2471 Fax: 352–334–3232 http://www.gainesvillepd.org

# **Institute of Police Technology and Management**

Computer Forensics Laboratory University of North Florida 12000 Alumni Drive Jacksonville, FL 32224–2678 Phone: 904–620–4786 Fax: 904–620–2453 http://www.iptm.org

# **Miami Electronic Crimes Task Force**

ATSAIC Alex Echo 8375 N.W. 53rd Street Miami, FL 33166 Phone: 305–629–1800 Fax: 305–629–1830 E-mail: aecho@usss.treas.gov

# **Office of Statewide Prosecution**

High Technology Crimes Thomas A. Sadaka Special Counsel 135 West Central Boulevard, Suite 1000 Orlando, FL 32801 Phone: 407–245–0893 Fax: 407–245–0356 E-mail: thomas\_sadaka@oag.state.fl.us http://legal.firn.edu/swp/index.html

# **Pinellas County Sheriff's Office**

Det. Matthew Miller 10750 Ulmerton Road Largo, FL 33778 Phone: 727–582–6345 E-mail: mmiller@pcsonet.com http://www.co.pinellas.fl.us/sheriff

# **Georgia**

# **Georgia Bureau of Investigation**

Financial Investigations Unit Steve Edwards Special Agent in Charge 5255 Snapfinger Drive, Suite 150 Decatur, GA 30035 Phone: 770–987–2323 Fax: 770–987–9775 E-mail: steve.edwards@gbi.state.ga.us http://www.ganet.org/gbi

# **Hawaii**

# **Honolulu Police Department**

White Collar Crime Unit Det. Chris Duque 801 South Beretania Street Honolulu, HI 96813 Phone: 808–529–3112

# **Idaho**

# **Ada County Sheriff's Office**

Det. Lon Anderson, CFCE 7200 Barrister Drive Boise, ID 83704 Phone: 208–377–6691 http://www.adasheriff.org

# **Illinois**

#### **Chicago Electronic Crimes Task Force (CECTF)**

Paul Wattay Supervisor Assistant to the Special Agent in Charge 525 West Van Buren Street, Suite 900 Chicago, IL 60607 Phone: 312–353–5431 Fax: 312–353–1225 E-mail: pwattay@usss.treas.gov

#### **Chicago Regional Computer Forensics Laboratory**

610 South Canal Street, Fifth Floor Chicago, IL 60607 Phone: 312–913–9270 Fax: 312–913–9408 http://www.chicagorcfl.org

# **Illinois Attorney General's Office**

High Tech Crimes Bureau Keith Chval, Chief 188 West Randolph Chicago, IL 60601 Phone: 312–814–3762 Fax: 312–814–8283 E-mail: kchval@atg.state.il.us

NI J

#### **Illinois State Police**

Electronic Investigation Unit Division of Operations Operational Services Command Statewide Support Bureau 500 Illes Park Place, Suite 104 Springfield, IL 62718 Phone: 217–785–0631 Fax: 217–785–6793 http://www.isp.state.il.us

# **Illinois State Police**

Electronic Investigations Section Master Sgt. James Murray 8151 West 183rd Street, Suite F Tinley Park, IL 60477 Phone: 708–633–5561 E-mail: murrayj@isp.state.il.us http://www.isp.state.il.us

# **Tazewell County State's Attorney CID**

Det. Dave Frank 342 Court Street, Suite 6 Pekin, IL 61554–3298 Phone: 309–477–2205, ext. 400 Fax: 309–477–2729 E-mail: sainv@tazewell.com

# **Indiana**

# **Evansville Police Department**

Det. J. Walker/Det. Craig Jordan 15 N.W. Martin Luther King, Jr., Boulevard Evansville, IN 47708 Phone: 812–436–7995/812–436–7994 E-mail: Jwalker@evansvillepolice.com cjordan@evansvillepolice.com http://www.evansvillepolice.com

# **Indiana State Police**

Det. David L. Lloyd Computer Crime Unit 5811 Ellison Road Fort Wayne, IN 46750 Phone: 765–662–9864, ext. 174 E-mail: ispdet@aol.com http://www.ai.org/isp

#### **Indianapolis Police Department**

Det. William J. Howard 901 North Post Road, Room 115 Indianapolis, IN 46219 Phone: 317–327–3461 E-mail: vulcan@netdirect.net http://www.indygov.org/ipd

**Iowa**

# **Iowa Division of Criminal Investigation**

920 Southwest Morgan Street, Suite G Des Moines, IA 50309 Phone: 515–281–7671 Fax: 515–281–7638 http://www.state.ia.us/government/dps/dci

# **Kansas**

# **Kansas Bureau of Investigation**

High Technology Crime Investigation Unit (HTCIU) David J. Schroeder Senior Special Agent 1620 S.W. Tyler Street Topeka, KS 66612–1837 Phone: 785–296–8222 Fax: 785–296–0525 E-mail: dave.schroeder@kbi.state.ks.us http://www.accesskansas.org/kbi/ main.html

# **Olathe Police Department**

Det. Patrick Foster 501 East 56 Highway Olathe, KS 66061 Phone: 913–971–6542 Fax: 913–782–3127 E-mail: PFoster@olatheks.org http://www.olatheks.org/Public\_Safety/ Police/index.cfm
#### **Wichita Police Department**

Forensic Computer Crimes Unit Det. Shaun Price/Det. Brett Eisenman 130 South Market Street Wichita, KS 67202 Phone: 316–337–6124 E-mail: sprice@sedgwick.gov beisenma@sedgwick.gov http://www.wichitapolice.com

## **Kentucky**

#### **Boone County Sheriff**

Capt. Jack Prindle P.O. Box 198 Burlington, KY 41005 Phone: 859–334–2175 E-mail: jprindle@boonecountyky.org

## **Louisiana**

#### **Gonzales Police Department**

Officer Dan Crummey 120 South Irma Boulevard Gonzales, LA 70737 Phone: 225–647–9535 Fax: 225–647–9544

#### **Louisiana Department of Justice**

Criminal Division High Technology Crime Unit 339 Florida Street, Suite 402 Baton Rouge, LA 70801 James L. Piker, Assistant Attorney General Section Chief, High Technology Crime Unit Investigator Clayton Rives Phone: 225–342–7552 Fax: 225–342–7893 E-mail: PikerJ@ag.state.la.us RivesCS@ag.state.la.us Scott Turner, Computer Forensic Examiner Phone: 225–342–4060 Fax: 225–342–3482 E-mail: TurnerS@ag.state.la.us http://www.ag.state.la.us

## **Maine**

## **Maine Computer Crimes Task Force**

171 Park Street Lewiston, ME 04240 Det. James C. Rioux Phone: 207–784–6422, ext. 250 Investigator Mike Webber Phone: 207–784–6422, ext. 255 Det. Thomas Bureau Phone: 207–784–6422, ext. 256 http://www.mcctf.org

## **Maryland**

#### **Anne Arundel County Police Department**

Computer Analysis Unit Det. Bob Reyes 41 Community Place Crownsville, MD 21032 Phone: 410–222–3409 E-mail: breyesjr1@yahoo.com http://www.aacopd.org

#### **Department of Maryland State Police**

Technical Assistance and Computer Crimes Division Lt. Barry E. Leese Division Commander 7155–C Columbia Gateway Drive Columbia, MD 21046 Phone: 410–290–1620 Fax: 410–290–1831 E-mail: bleese@mdsp.org

#### **Montgomery County Police**

Computer Crime Unit 2350 Research Boulevard Rockville, MD 20850 Phone: 301–840–2590 E-mail: mcpdccu@montgomery countymd.gov http://www.co.mo.md.us/services/police/ ccu/computercrime.htm

**NIT** 

## **Massachusetts**

## **Massachusetts Office of the Attorney General**

Corruption, Fraud, and Computer Crime Division John Grossman, Chief Assistant Attorney General One Ashburton Place Boston, MA 02108 Phone: 617–727–2200 http://www.ago.state.ma.us

## **New England Electronic Crimes Task Force**

10 Causeway Street, No. 791 Boston, MA 02222 Phone: 617–565–6642 or 617–565–5640 Fax: 617–565–5103 http://www.neectf.org

## **Michigan**

## **Michigan Department of Attorney General**

High Tech Crime Unit 18050 Deering Livonia, MI 48152 Phone: 734–525–4151 Fax: 734–525–4372 E-mail: miag-htu@michigan.gov http://www.ag.state.mi.us

## **Oakland County Sheriff's Department**

Computer Crimes Unit Det. Carol Liposky 1201 North Telegraph Road Pontiac, MI 48341 Phone: 248–452–9843 Fax: 248–858–9565 http://www.co.oakland.mi.us/c\_serv/ocsd

## **Minnesota**

## **Ramsey County Sheriff's Department**

Deputy Mike O'Neill 14 West Kellogg Boulevard St. Paul, MN 55102 Phone: 651–266–2797 E-mail: mike.oneill@co.ramsey.mn.us http://www.ramseycountysheriff.org

**Mississippi**

## **Biloxi Police Department**

Investigator Donnie G. Dobbs 170 Porter Avenue Biloxi, MS 39530 Phone: 228–435–6112 E-mail: mgc2d11@aol.com http://www.biloxi.ms.us/ police\_department.html

**Missouri**

## **St. Louis Metropolitan Police Department**

High Tech Crimes Unit Det. Sat. Robert Muffler 1200 Clark St. Louis, MO 63102 Phone: 314–444–5441 Fax: 314–444–5432 E-mail: rimuffler@slmpd.org http://www.stlouiscitypolicedept.org

## **Montana**

## **Montana Division of Criminal Investigation**

Computer Crime Unit Jimmy Weg, CFCE Agent in Charge 303 North Roberts, Room 371 Helena, MT 59620 Phone: 406–444–6681 Cell phone: 406–439–6185 E-mail: jweg@state.mt.us http://www.doj.state.mt.us/enforcement/ default.asp

## **Nebraska**

#### **Lincoln Police Department**

Investigator Ed Sexton 575 South 10th Street Lincoln, NE 68508 Phone: 402–441–7587 E-mail: lpd358@cjis.ci.lincoln.ne.us http://www.ci.lincoln.ne.us/city/police/

#### **Nebraska State Patrol**

Internet Crimes Against Children Unit Sgt. Scott Christensen Coordinator 4411 South 108th Street Omaha, NE 68137 Phone: 402–595–2410 Fax: 402–595–3303 E-mail: schriste@nsp.state.ne.us http://www.nsp.state.ne.us

## **Nevada**

#### **City of Reno, Nevada, Police Department**

Computer Crimes Unit 455 East Second Street Reno, NV 89502 P.O. Box 1900 (mailing address) Reno, NV 89505 Phone: 775–334–2107 Fax: 775–785–4026 http://www.cityofreno.com/pub\_safety/ police

#### **Las Vegas Electronic Crimes Task Force**

SA James Darnell 600 Las Vegas Boulevard South, Suite 700 Las Vegas, NV 89101 Phone: 702–388–6571 Fax: 702–388–6668 E-mail: jdarnell@usss.treas.gov

#### **Nevada Attorney General's Office**

John Lusak Senior Computer Forensic Tech 1325 Airmotive Way, Suite 340 Reno, NV 89501 Phone: 775–328–2889 E-mail: jlusak@govmail.state.nv.us http://www.ag.state.nv.us

#### **New Hampshire**

#### **New Hampshire State Police Forensic Laboratory**

Computer Crimes Unit 10 Hazen Drive Concord, NH 03305 Phone: 603–271–0300 http://www.state.nh.us/safety/nhsp

**New Jersey**

#### **New Jersey Division of Criminal Justice**

Computer Analysis and Technology Unit (CATU) James Parolski Supervising State Investigator P.O. Box 085 25 Market Street Trenton, NJ 08625–0085 Phone: 609–984–5256/609–984–6500 Pager: 888–819–1292 E-mail: parolskij@njdj.org http://www.state.nj.us/lps/dcj/catunit.htm

#### **Ocean County Prosecutor's Office**

Special Investigations Unit/Computer Crimes Investigator Mike Nevil P.O. Box 2191 Toms River, NJ 08753 Phone: 732–929–2027, ext. 4014 Fax: 732–349–4291 E-mail: mnevil@co.ocean.nj.us http://www.co.ocean.nj.us/prosecutor/ main.htm

NI J

## **New Mexico**

## **New Mexico Gaming Control Board**

Information Systems Division Donovan Lieurance 6400 Uptown Boulevard N.E., Suite 100E Albuquerque, NM 87110 Phone: 505–841–9719 Fax: 505–841–9773 E-mail: dlieurance@nmgcb.org http://www.nmgcb.org

## **Twelfth Judicial District Attorney's Office**

Investigator Jack Henderson 1000 New York Avenue, Room 301 Alamogordo, NM 88310 Phone: 505–437–1313, ext. 110 E-mail: jdh@zianet.com

**New York**

## **Erie County Sheriff's Office**

Computer Crime Unit 10 Delaware Avenue Buffalo, NY 14202 Phone: 716–662–6150 http://www.erie.gov/sheriff/ CCU\_contact.asp

## **John Jay College of Criminal Justice**

The City University of New York Stephen E. Smith Center for Cyber Crime 555 West 57th Street, Suite 601 New York, NY 10019 Phone: 212–237–8489 E-mail: wmoylan@jjay.cuny.edu http://www.jjay.cuny.edu/ centersInstitutes/cyberctr/

## **Nassau County Police Department**

Computer Crime Section Det. Bill Moylan 970 Brush Hollow Road Westbury, NY 11590 Phone: 516–573–5275 E-mail: billyfm@aol.com http://www.co.nassau.ny.us/police/

## **New York Electronic Crimes Task Force**

United States Secret Service Robert Weaver Deputy Special Agent in Charge 335 Adams Street, 32nd Floor Brooklyn, NY 11201 Phone: 718–625–1385 Fax: 718–625–6708 E-mail: rweaver@usss.treas.gov

## **New York Police Department**

Computer Investigation and Technology Unit 1 Police Plaza, Room 1112 New York, NY 10038 Phone: 646–610–5397 Fax: 646–610–6216 E-mail: citu@nypd.org http://NYC.gov/html/nypd/html/db/citujd. html

#### **New York State Attorney General's Office**

Internet Bureau 120 Broadway New York, NY 10271 Phone: 212–416–8433 http://www.oag.state.ny.us

## **New York State Department of Taxation and Finance**

Office of Deputy Inspector General W.A. Harriman Campus Building 9, Room 481 Albany, NY 12227 Phone: 518–485–8698 http://www.tax.state.ny.us

#### **New York State Police**

Computer Crime Unit Lt. Ronald R. Stevens Forensic Investigation Center Building 30, State Campus 1220 Washington Avenue Albany, NY 12226 Phone: 518–457–5712 Fax: 518–402–2773 E-mail: nyspccu@troopers.state.ny.us http://www.troopers.state.ny.us/ CrimInv/ComputerCrime.html

#### **Regional Computer Forensics Lab–Western New York**

4455 Genesee Street Cheektowaga, NY 14225 Phone: 716–631–0261 http://www.rcflwny.org

#### **Rockland County Sheriff's Department**

Computer Crime Task Force Det. Lt. John J. Gould 55 New Hempstead Road New City, NY 10956 Phone: 845–708–7860/845–638–5836 Fax: 845–708–7821 E-mail: gouldjo@co.rockland.ny.us http://www.co.rockland.ny.us/Sheriff/ default.htm

**North Carolina**

## **Charlotte Metro Electronic Financial Crimes Task Force**

ATSAIC Ignacio Marino One Fairview Center 6302 Fairview Road Charlotte, NC 28210 Phone: 704–442–8370 Fax: 704–442–8369 E-mail: imarino@usss.treas.gov

#### **Raleigh Police Department**

Investigator Patrick Niemann 110 South McDowell Street Raleigh, NC 27601 Phone: 919–890–3555 E-mail: niemannp@raleigh-nc.org http://www.raleigh-nc.org/police/index.htm

## **North Dakota**

#### **North Dakota Bureau of Criminal Investigation**

Tim J. Erickson Special Agent P.O. Box 1054 Bismarck, ND 58502–1054 Phone: 701–328–5500 E-mail: te409@state.nd.us http://www.ag.state.nd.us/BCI/BCI.html

## **Ohio**

#### **Hamilton County Ohio Sheriff's Office**

Maj. Bruce Knox Justice Center 1000 Sycamore Street, Room 110 Cincinnati, OH 45202 Phone: 513–946–6651 Fax: 513–946–6690 http://www.hcso.org (under the Administration Division)

#### **Ohio Attorney General's Office**

Bureau of Criminal Investigation Computer Crime Unit Kathleen Barch Criminal Investigation Administrator 1560 State Route 56 London, OH 43140 Phone: 740–845–2410 E-mail: KBarch@ag.state.oh.us http://www.ag.state.oh.us

## **Riverside Police Department**

Officer Harold Jones MCSE/Computer Crime Specialist 1791 Harshman Road Riverside, OH 45424 Phone: 937–238–8064/937–233–1820 E-mail: hjones@cops.org harold@search.org

## **Oklahoma**

## **Oklahoma Attorney General**

4545 North Lincoln Boulevard Suite 260 Oklahoma City, OK 73105–3498 Phone: 405–521–4274 E-mail: jim\_powell@oag.state.ok.us http://www.oag.state.ok.us

#### **Oklahoma State Bureau of Investigation**

Mark R. McCoy, Ed.D., CFCE Deputy Inspector 6600 North Harvey Oklahoma City, OK 73116 Phone: 405–848–6724 Fax: 405–879–2622 E-mail: markm@osbi.state.ok.us http://www.osbi.state.ok.us

## **Oregon**

## **Deschutes County Sheriff's Office**

Computer Crimes Detail Sgt. Tom Nelson Computer Forensics Specialist 63333 West Highway 20 Bend, OR 97701 Phone: 541–322–4811 E-mail: Tom\_Nelson@co.deschutes.or.us

## **Gresham Police Department**

Rich Boyd Computer Forensic Investigator 1333 N.W. Eastman Parkway Gresham, OR 97030 Phone: 503–666–1997 Fax: 503–665–1693 E-mail: boyd\_r@ci.gresham.or.us

## **Oregon High-Tech Team**

Joel Brillhart Special Agent FBI 20795 N.W. Cornell, Suite 100 Hillsboro, OR 97124 Phone: 503–615–6627 E-mail: joelb@ci.hillsboro.or.us

## **Oregon State Police**

Det. Steve Payne 4760 Portland Road N.E. Salem, OR 97305 Phone: 503–378–2110, ext. 409 Det. Randy Becker 4500 Rogue Valley Highway, Suite B Central Point, OR 97502 Phone: 541–776–6114, ext. 243 http://www.osp.state.or.us

## **Portland Police Bureau**

Computer Forensics Detail Sgt. Randy Day Supervisor 1111 S.W. Second Avenue, Room 1326 Portland, OR 97204 Phone: 503–823–0400 E-mail: rday@police.ci.portland.or.us http://www.portlandpolicebureau.com/

#### **Washington County Sheriff's Office**

Computer Forensic Investigations Brian Budlong 215 S.W. Adams Avenue, MS32 Hillsboro, OR 97123 Phone: 503–846–2573 Fax: 503–846–2637 E-mail: brian\_budlong@co.washington. or.us http://www.co.washington.or.us/cgi/ sheriff/lec.pl

## **Pennsylvania**

#### **Allegheny County Police Department**

High Tech Crime Unit Det. T. Haney 400 North Lexington Street Pittsburgh, PA 15208 Phone: 412–473–1304 Fax: 412–473–1377 E-mail: thaney@county.allegheny.pa.us http://www.county.allegheny.pa.us/police/

## **Erie County District Attorney's Office**

Erie County Courthouse 140 West Sixth Street Erie, PA 16501 Phone: 814–451–6349 Fax: 814–451–6419

## **Rhode Island**

#### **Warwick Police Department**

Detective Division Det. Edmund Pierce 99 Veterans Memorial Drive Warwick, RI 02886 Phone: 401–468–4200 (main)/ 401–468–4263 (direct) Fax: 401–468–4265 E-mail: WPDDetectives@cox.com efp31@cox.net http://www.warwickpd.org

## **South Carolina**

## **South Carolina Law Enforcement Division (SLED)**

South Carolina Computer Crime Center Lt. L.J. "Chip" Johnson Supervisory Special Agent P.O. Box 21398 Columbia, SC 29221–1398 Phone: 803–737–9000 http://www.sled.state.sc.us/

## **Winthrop University**

Winthrop Police Department Daniel R. Yeargin Assistant Chief of Police 2 Crawford Building Rock Hill, SC 29733 Phone: 803–323–3496 E-mail: yeargind@winthrop.edu http://www.winthrop.edu/publicsafety/

## **South Dakota**

## **South Dakota Internet Crimes Enforcement**

Robert Grandpre Assistant Director DCI Office of the Attorney General Division of Criminal Investigation 3444 East Highway 34 c/o 500 East Capitol Avenue Pierre, SD 57501–5070 Phone: 605–773–3331 Fax: 605–773–4629 E-mail: robertgrandpre@state.sd.us

NI J

## **Tennessee**

## **Harriman Police Department**

130 Pansy Hill Road P.O. Drawer 433 (mailing address) Harriman, TN 37748 Phone: 865–882–3383 Fax: 865–882–0700 E-mail: harrimanpd@comcast.net

## **Knox County Sheriff's Office**

Carleton Bryant Staff Attorney 400 West Main Avenue Knoxville, TN 37902 Phone: 865–971–3911 E-mail: sheriff@esper.com http://www.knoxsheriff.org/

## **Tennessee Attorney General's Office**

David Neal Forensic Technology Investigator 425 Fifth Avenue, North Nashville, TN 37243 Phone: 615–532–9658 E-mail: david.neal@state.tn.us http://www.attorneygeneral.state.tn.us/

## **Texas**

## **Austin Police Department**

715 East Eighth Street Austin, TX 78701 http://www.ci.austin.tx.us/police

## **Bexar County District Attorney's Office**

Russ Brandau/David Getrost 300 Dolorosa San Antonio, TX 78205 Phone: 210–335–2368/210–335–2991 E-mail: rbrandau@co.bexar.tx.us dgetrost@co.bexar.tx.us http://www.co.bexar.tx.us/da/

## **Dallas Police Department**

2014 Main Street Dallas, TX 75201 http://www.dallaspolice.net

#### **Federal Bureau of Investigation Dallas Field Office**

One Justice Way J. Gordon Shanklin Building Dallas, TX 75220 Phone: 972–559–5000 http://dallas.fbi.gov

## **Houston Police Department**

1200 Travis Street Houston, TX 77002 http://www.ci.houston.tx.us/departme/ police

## **Office of the Attorney General**

Internet Bureau P.O. Box 12548 Austin, TX 78711–2548 Phone: 512–936–2899 http://www.oag.state.tx.us http://www.texasinternetbureau.com

## **Portland Police Department**

Det. Terrell Elliott 902 Moore Avenue Portland, TX 78374 Phone: 361–643–2546 Fax: 361–643–5689 E-mail: telliott@portlandpd.com http://www.portlandpd.com

## **Texas Department of Public Safety**

5805 North Lamar Boulevard Austin, TX 78752–4422 P.O. Box 4087 (mailing address) Austin, TX 78773–0001 Phone: 512–424–2200/800–252–5402 E-mail: specialcrimes@txdps.state.tx.us http://www.txdps.state.tx.us

## **Utah**

#### **Utah Department of Public Safety**

State Bureau of Investigations, Forensic Computer Lab Daniel D. Hooper Special Agent 3888 West 5400 South Kearns, UT 84118 Phone: 801–955–2121 E-mail: dhooper@utah.gov

## **Ve rmont**

## **State of Vermont Department of Public Safety**

Bureau of Criminal Investigation Sgt. Mark Lauer 103 South Main Street Waterbury, VT 05671–2101 Phone: 802–241–5367 Fax: 802–241–5349 E-mail: mlauer@dps.state.vt.us http://www.dps.state.vt.us/vtsp

#### **Ve rmont Internet Crimes Task Force**

Lt. Michael Schirling Burlington Police 1 North Avenue Burlington, VT 05401 Phone: 802–658–2704, ext. 131 E-mail: mschirling@bpdvt.org

## **Vi rginia**

#### **Arlington County Police Department**

Criminal Investigations Division Computer Forensics Det. Ray Rimer 1425 North Courthouse Road Arlington, VA 22201 Phone: 703–228–7994 Pager: 703–866–8965 E-mail: rimer550@erols.com cfu550@aol.com http://www.co.arlington.va.us/police/

#### **Fairfax County Police Department**

Computer Forensics Section Lt. Dave Russell 4100 Chain Bridge Road Fairfax, VA 22030 Phone: 703–246–7867 Fax: 703–246–4253 http://www.co.fairfax.va.us/ps/police/ homepage.htm

#### **Richmond Police Department**

Te chnology Crimes Section Det. Jeff Deem 200 West Grace Street Richmond, VA 23220 Phone: 804–646–3949 Fax: 804–646–4880 E-mail: jdeem@ci.richmond.va.us http://www.ci.richmond.va.us/police/

#### **Vi rginia Beach Police Department**

Det. Michael Encarnacao Special Investigations CERU 2509 Princess Anne Road Virginia Beach, VA 23456 Phone: 757–427–1749 E-mail: mikee@cops.org http://www.vbgov.com

#### **Vi rginia Department of Motor Vehicles**

Law Enforcement Section Larry L. Barnett Assistant Special Agent in Charge 945 Edwards Ferry Road N.E. Leesburg, VA 20176 Phone: 703–771–4757 E-mail: lbtrip@erols.com

#### **Vi rginia Office of the Attorney General**

Addison L. Cheeseman Senior Criminal Investigator 900 East Main Street Richmond, VA 23219 Phone: 804–786–6554 E-mail: acheeseman@oag.state.va.us http://www.oag.state.va.us/

## **Virginia State Police**

Andrew Clark, CFCE Computer Technology Specialist 3 Richmond, VA 23236 Phone: 804–323–2040 E-mail: AndyClark@att.net http://www.vsp.state.va.us

## **Washington**

## **King County Sheriff's Office**

Fraud/Computer Investigations Unit Sgt. Steve Davis/Det. Brian Palmer 401 Fourth Avenue North, RJC 104 Kent, WA 98032–4429 Phone: 206–296–4280 E-mail: steven.davis@metrokc.gov bk.palmer@metrokc.gov http://www.metrokc.gov/sheriff

## **Lynnwood Police Department**

High Tech Property Crimes Det. Douglas J. Teachworth 19321 44th Avenue West P.O. Box 5008 (mailing address) Lynnwood, WA 98046–5008 Phone: 425–744–6916 E-mail: dteachworth@ci.lynnwood.wa.us http://www.ci.lynnwood.wa.us/police/ default.asp

## **Tacoma Police Department**

Pierce County Data Recovery Unit Det. Richard Voce 930 Tacoma Avenue South Tacoma, WA 98402 Phone: 253–591–5679/253–594–7906 E-mail: rvoce@ci.tacoma.wa.us http://www.TacomaPolice.org

## **Vancouver Police Department**

Maggi Holbrook, CFCE Computer Forensics Investigator 605 East Evergreen Boulevard Vancouver, WA 98661 Phone: 360–735–8887 E-mail: ecrimes@ci.vancouver.wa.us http://www.ci.vancouver.wa.us

#### **Washington State Department of Fish and Wildlife**

John D. Flanagan Computer Forensics Examiner 600 Capitol Way North Olympia, WA 98501 Phone: 360–902–2210 Cell phone: 360–556–0195 E-mail: flanajdf@dfw.wa.gov http://www.wa.gov/wdfw

## **Washington State Patrol**

Computer Crimes Unit Sgt. Keith Huntley Supervisor Airdustrial Way, Building 17 Olympia, WA 98507–2347 Phone: 360–753–3277 E-mail: khuntle@wsp.wa.gov

## **West Virginia**

## **National White Collar Crime Center**

1000 Technology Drive, Suite 2130 Fairmont, WV 26554 Phone: 877–628–7674 http://www.cybercrime.org

## **Wisconsin**

## **Green Bay Police Department**

Lt. Rick Dekker 307 South Adams Street Green Bay, WI 54301 Phone: 920–448–3200 E-mail: rickdk@ci.green-bay.wi.us http://www.gbpolice.org

## **Wisconsin Department of Justice**

P.O. Box 7857 Madison, WI 53707–7857 Phone: 608–266–1221 http://www.doj.state.wi.us

#### **Wood County Sheriff's Department**

400 Market Street Wis Rapids, WI 54495 Phone: 715–421–8700 E-mail: wcsd@tznet.com http://www.tznet.com/wcsd

## **Wyoming**

## **Casper Police Department**

210 North David Casper, WY 82601 Phone: 307–235–8489 http://www.cityofcasperwy.com/services/ police.html

## **Gillette Police Department**

Sgt. Dave Adsit, CCNA 201 East Fifth Street Gillette, WY 82716 Phone: 307–682–5109 E-mail: davea@www.ci.gillette.wy.us http://www.ci.gillette.wy.us

## **Green River Police Department**

Corp. Tom Jarvie/Sgt. David Hyer 50 East Second North Green River, WY 82935 Phone: 307–872–0555 E-mail: tjarvie@cityofgreenriver.org dhyer@cityofgreenriver.org http://www.cityofgreenriver.org/police/

## **Natrona County Sheriff's Office**

Investigator Chris Poldervaart 201 North David Street Casper, WY 82601 Phone: 307–235–9282 E-mail: poldc@natrona.net

#### **Wyoming Division of Criminal Investigation**

316 West 22nd Street Cheyenne, WY 82002 Phone: 307–777–7183 Fax: 307–777–7252 Patrick Seals, Special Agent E-mail: pseals@state.wy.us Michael B. Curran, Special Agent E-mail: mcurra@state.wy.us Flint Waters, Special Agent E-mail: fwater@state.wy.us Bob Leazenby, Special Agent E-mail: rleaze@state.wy.us http://www.attorneygeneral.state. wy.us/dci

## **International**

## **Australia**

#### **Western Australia Police**

Det./Sgt. Ted Wisniewski Computer Crime Investigation Commercial Crime Division Level 7 Eastpoint Plaza 233 Adelaide Tce Perth WA 6000 Phone: +61 8 92200700 Fax: +61 8 92254489 E-mail: Computer.Crime@police.wa.gov.au

## **Brazil**

#### **Instituto De Criminalística - Polícia Civil Do Distrito Federal**

SAISO - Lote 23 - Bloco "C" Complexo de Poilcia Civil 70610–200 Brasilia, Brazil Phone: 55 +61 362–5948/55 +61 233–9530 E-mail: perint@pcdf.df.gov.br

**NIJ** 

## **Canada**

#### **Royal Canadian Mounted Police**

Technical Operations Directorate Technological Crime Branch 1426 St. Joseph Boulevard Gloucester, Ontario Canada KIA OR2 Phone: 613–993–1777

## **Switzerland**

#### **Computer Crime Unit (GCI)**

Det. Pascal Seeger/Det. Didiser Frezza 5, ch. de la Graviere 1227 Acacias, Geneva **Switzerland** Phone: +41 22 427.80.16 (17) Fax: +41 22 820.30.16 E-mail: gci@police.ge.ch

## **United Kingdom**

## **HM Inland Revenue**

Special Compliance Office Forensic Computing Team Barkley House P.O. Box 20 Castle Meadow Road Nottingham NG2 1BA UK Phone: +44 (0)115 974 0887 Fax: +44 (0)115 974 0890 E-mail: lindsay.j.scrimshaw@ir.gsi.gov.uk

#### **National High-Tech Crime Unit**

P.O. Box 10101 London E14 9NF UK Phone: +44 (0) 870–241–0549 Fax: +44 (0) 870–241–5729 E-mail: admin@nhtcu.org

## **Appendix G. Training Resources List**

The following list of nonprofit agencies, organizations, and institutions includes Federal, law enforcement, and academia sources that provide computer forensic training.

## **Arizona Regional Computer Forensic Laboratory**

Sgt. R. Hopper P.O. Box 6638 Phoenix, AZ 85005 Phone: 602–223–2698 Fax: 602–223–2332

#### **Canadian Police College**

P.O. Box 8900 Ottawa, Ontario Canada K1G 3J2 Phone: 613–993–9500 E-mail: cpc@cpc.gc.ca http://www.cpc.gc.ca

## **DoD Computer Investigations Training Program**

911 Elkridge Landing Road Airport Square 11 Building Suite 200 Linthicum, MD 21090 Phone: 410–981–1604 Fax: 410–850–8906 E-mail: info@dcitp.gov http://www.dcitp.gov

#### **FBI Academy at Quantico**

U.S. Marine Corps Base Quantico, VA Phone: 703–640–6131 http://www.fbi.gov/hq/td/academy/ academy.htm

#### **Federal Law Enforcement Training Center**

Headquarters Facility 120 Chapel Crossing Road Glynco, GA 31524 Phone: 912–267–2100 http://www.fletc.gov

#### **Federal Law Enforcement Training Center**

Artesia Facility 1300 West Richey Avenue Artesia, NM 88210 Phone: 505–748–8000 http://www.fletc.gov

#### **Federal Law Enforcement Training Center**

Charleston Facility 2000 Bainbridge Avenue Charleston, SC 29405–2607 Phone: 843–743–8858 http://www.fletc.gov

#### **Florida Association of Computer Crime Investigators, Inc.**

P.O. Box 1503 Bartow, FL 33831–1503 Phone: 352–357–0500 E-mail: info@facci.org http://www.facci.org

#### **Forensic Association of Computer Technologists**

P.O. Box 703 Des Moines, IA 50303 Phone: 515–281–7671 http://www.byteoutofcrime.org

## **High Technology Crime Investigation Association (International)**

1474 Freeman Drive Amissville, VA 20106 Phone: 540–937–5019 http://www.htcia.org

#### **Hilbert College**

Economic Crime Investigation Program 5200 South Park Avenue Hamburg, NY 14075 Phone: 716–649–7900 http://www.hilbert.edu

## **Information Systems Security Association (ISSA)**

7044 South 13th Street Oak Creek, WI 53154 Phone: 800–370–4772 http://www.issa.org

#### **Institute of Police Technology and Management**

University of North Florida 12000 Alumni Drive Jacksonville, FL 32224–2678 Phone: 904–620–4786 Fax: 904–620–2453 http://www.iptm.org

## **International Association of Computer Investigative Specialists (IACIS)**

P.O. Box 140 Donahue, IA 52746–0140 Phone: 877–890–6130 E-mail: iadmin@cops.org http://www.cops.org

#### **International Organization on Computer Evidence**

Phone: +44 (0) 207–230–6485 E-mail: lwr@fss.org.uk http://www.ioce.org

## **James Madison University**

800 South Main Street Harrisonburg, VA 22807 Phone: 540–568–6211 http://www.cs.jmu.edu/ currentcourses.htm

#### **Kennesaw State University**

Southeast Cybercrime Institute 1000 Chastain Road Kennesaw, GA 30144 Phone: 770–423–6965 http://cybercrime.kennesaw.edu

## **National Center for Forensic Science**

University of Central Florida P.O. Box 162367 Orlando, FL 32816–2367 Phone: 407–823–6469 E-mail: natlctr@mail.ucf.edu http://www.ncfs.ucf.edu

#### **National Criminal Justice Computer Laboratory and Training Center SEARCH Group, Inc.**

7311 Greenhaven Drive, Suite 145 Sacramento, CA 95831 Phone: 916–392–2550 http://www.search.org

#### **National High Tech Crime Training Centre**

National Specialist Law Enforcement **Centre** Wyboston Lakes Business and Leisure Centre Great North Road Wyboston, Bedfordshire England MK44 3AL Phone: +44 (0)01480 401872 Fax: +44 (0)1480 401950

## **National White Collar Crime Center**

1000 Technology Drive, Suite 2130 Fairmont, WV 26554 Phone: 877–628–7674 http://www.cybercrime.org

## **Purdue University**

CERIAS (Center for Education and Research in Information Assurance and Security) Recitation Building Purdue University West Lafayette, IN 47907–1315 Phone: 765–494–7806 http://www.cerias.purdue.edu

## **Redlands Community College**

Clayton Hoskinson, CFCE Program Coordinator Criminal Justice and Forensic Computer Science 1300 South Country Club Road El Reno, OK 73036–5304 Phone: 405–262–2552, ext. 2517 E-mail: hoskinsonc@redlandscc.net

## **University of New Haven**

School of Public Safety and Professional **Studies** 300 Orange Avenue West Haven, CT 06516 Phone: 800–342–5864 http://www.newhaven.edu

## **University of New Haven–California Campus**

Forensic Computer Investigation Program 6060 Sunrise Vista Drive Citrus Heights, CA 95610 http://unhca.com

## **U.S. Department of Justice**

Criminal Division Computer Crime and Intellectual Property Section (CCIPS) 10th and Constitution Avenue N.W. John C. Keeney Building, Suite 600 Washington, DC 20530 Phone: 202–514–1026 http://www.cycbercrime.gov

## **Utica College**

Economic Crime Investigative Institute 1600 Burrstone Road Utica, NY 13502 Phone: 508–247–9504 http://www.ecii.edu

#### **Wisconsin Association of Computer Crime Investigators**

P.O. Box 510212 New Berlin, WI 53151–0212 http://www.wacci.org

## **Appendix H. List of Organizations**

The following is a list of organizations to which a draft copy of this document was mailed.

Alaska Criminal Laboratory American Bar Association American Society of Law Enforcement **Trainers** Anchorage, Alaska, Police Department Arapahoe County, Colorado, Sheriff's **Office** Association of Federal Defense Attorneys Bridgeport, Michigan, Forensic Laboratory Bureau of Justice Assistance Canadian Police Research Center Cleveland State College Basic Police Academy Commission of Accreditation for Law Enforcement Agencies Connecticut Department of Public Safety Criminal Justice Institute Dallas County District Attorney's Office Drug Enforcement Administration Computer Forensics Fairbanks, Alaska, Police Department Federal Bureau of Investigation Federal Law Enforcement Training Center Florida Department of Law Enforcement Florida Department of Law Enforcement– Jacksonville Regional Operations Center Florida Office of Statewide Prosecution Frederick County, Maryland, State's Attorney's Office Georgia Bureau of Investigation Harlingen, Texas, Police Department Illinois State Police Indiana State Police Laboratory Institute for Intergovernmental Research

Institute of Police Technology and Management Institute for Security Technology Studies Internal Revenue Service, Criminal Investigations International Association of Chiefs of Police International Association for Identification Joint Council on Information Age Crime Juneau, Alaska, Police Department LaGrange, Georgia, Police Department Law Enforcement Training Institute Maine State Police Crime Laboratory Massachusetts State Police Crime Laboratory Metro Nashville Police Academy Metro Nashville Police Department Middletown Township, New Jersey, Police **Department** MITRE Corporation National Advocacy Center National Aeronautics and Space Administration, Office of Inspector General, Computer Crimes Division National Association of Attorneys General National CyberScience Center National District Attorneys Association National Law Enforcement and Corrections Technology Center–Rocky **Mountain** National Law Enforcement and Corrections Technology Center–Southeast National Law Enforcement Council National Sheriff's Association National White Collar Crime Center Naval Criminal Investigative Service New Hampshire State Police Forensic Laboratory North Carolina Justice Academy

Office of the District Attorney General– Nashville, Tennessee Office of Law Enforcement Technology **Commercialization** Ohio Bureau of Criminal ID and Investigation Orange County, California, Sheriff's Department–Forensic Science Services Orange County, New York, Community College–Criminal Justice Department Peace Officers Standards and Training Pharr, Texas, Police Department Regional Computer Forensic Laboratory (San Diego, California) Sedgwick County, Kansas, District Attorney's Office Sitka, Alaska, Police Department Social Security Administration–Office of the Inspector General State of Florida Crime Laboratory TASC, Inc.

Tennessee Bureau of Investigation Tennessee Law Enforcement Training Academy

Texas Rangers Department of Public Safety

Town of Goshen, New York, Police **Department** 

U.S. Army Criminal Investigation Laboratory

U.S. Attorney's Office–Western District of New York

U.S. Department of Justice–Computer Crime and Intellectual Property Section

U.S. Department of Justice–Fraud Section

U.S. Department of Justice–Office of Overseas Prosecutorial Development

U.S. Department of Justice–Western District of Michigan

Virginia State Police Academy

## **About the National Institute of Justice**

NIJ is the research, development, and evaluation agency of the U.S. Department of Justice. The Institute provides objective, independent, evidence-based knowledge and tools to enhance the administration of justice and public safety. NIJ's principal authorities are derived from the Omnibus Crime Control and Safe Streets Act of 1968, as amended (see 42 U.S.C. §§ 3721–3723).

The NIJ Director is appointed by the President and confirmed by the Senate. The Director establishes the Institute's objectives, guided by the priorities of the Office of Justice Programs, the U.S. Department of Justice, and the needs of the field. The Institute actively solicits the views of criminal justice and other professionals and researchers to inform its search for the knowledge and tools to guide policy and practice.

#### **Strategic Goals**

NIJ has seven strategic goals grouped into three categories:

#### Creating relevant knowledge and tools

- 1. Partner with State and local practitioners and policymakers to identify social science research and technology needs.
- 2. Create scientific, relevant, and reliable knowledge—with a particular emphasis on terrorism, violent crime, drugs and crime, cost-effectiveness, and community-based efforts—to enhance the administration of justice and public safety.
- 3. Develop affordable and effective tools and technologies to enhance the administration of justice and public safety.

#### Dissemination

- 4. Disseminate relevant knowledge and information to practitioners and policymakers in an understandable, timely, and concise manner.
- 5. Act as an honest broker to identify the information, tools, and technologies that respond to the needs of stakeholders.

#### Agency management

- 6. Practice fairness and openness in the research and development process.
- 7. Ensure professionalism, excellence, accountability, cost-effectiveness, and integrity in the management and conduct of NIJ activities and programs.

#### **Program Areas**

In addressing these strategic challenges, the Institute is involved in the following program areas: crime control and prevention, including policing; drugs and crime; justice systems and offender behavior, including corrections; violence and victimization; communications and information technologies; critical incident response; investigative and forensic sciences, including DNA; lessthan-lethal technologies; officer protection; education and training technologies; testing and standards; technology assistance to law enforcement and corrections agencies; field testing of promising programs; and international crime control.

In addition to sponsoring research and development and technology assistance, NIJ evaluates programs, policies, and technologies. NIJ communicates its research and evaluation findings through conferences and print and electronic media.

To find out more about the National Institute of Justice, please visit:

*http://www.ojp.usdoj.gov/nij*

or contact:

National Criminal Justice Reference Service P.O. Box 6000 Rockville, MD 20849–6000 800–851–3420 e-mail: *askncjrs@ncjrs.org*

*Washington, DC 20531* Official Business Penalty for Private Use \$300

# PERMIT NO. G–91

PRESORTED STANDARD POSTAGE & FEES PAID DOJ/NIJ

MAILING LABEL AREA (5" x 2") DO NOT PRINT THIS AREA (INK NOR VARNISH)

**NCJ 199408**